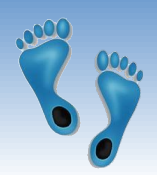

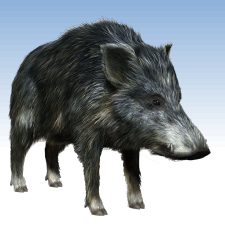

## *NoSQL Document Databases*

Problem Set #5 is due on Thursday

Problem Set #6 is coming, but getting simpler every day it is delayed

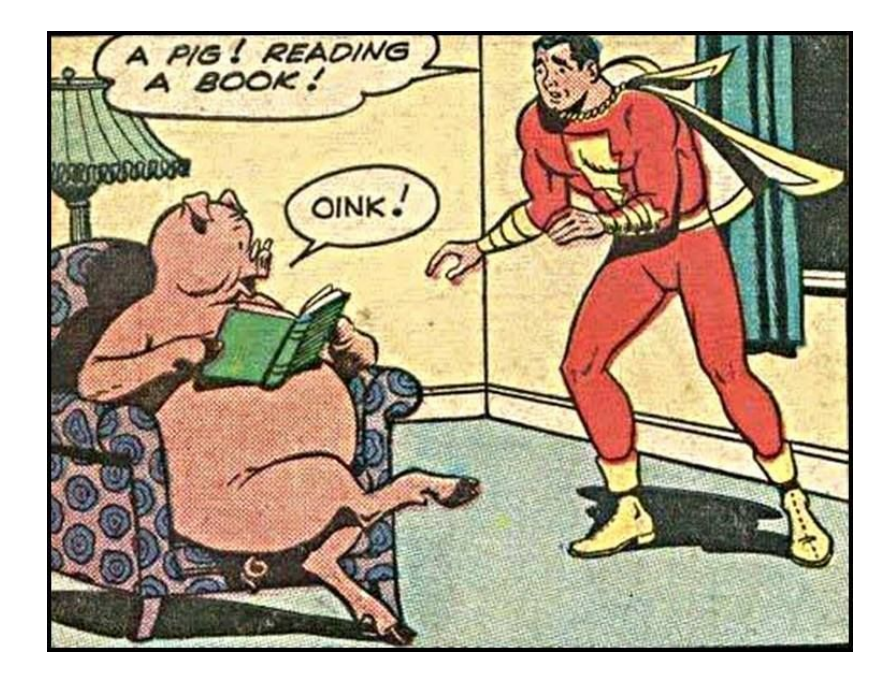

## *NoSQL Databases and Data Types*

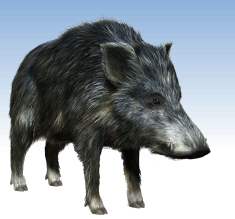

#### 1. Key-value stores:

- Can store any (text or binary) data
	- often, if using JSON data, additional functionality is available
- 2. Document databases
	- Structured text data Hierarchical tree data structures
		- typically JSON, XML
- 3. Columnar stores
	- **Rows that have many columns associated** with a row key
		- can be written as JSON

## *Unstructured Data Formats*

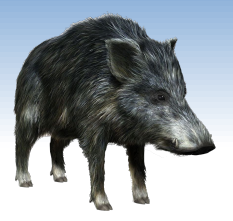

#### ❖ Binary Data

- **•** often, we want to store objects (class instances)
- objects can be binary serialized (marshalled)
	- and kept in a key-value store
- **there are several popular serialization formats** 
	- Protocol Buffers, Apache Thrift
- ❖ Structured Text Data
	- JSON, BSON (Binary JSON)
		- JSON is currently number one data format used on the Web
	- XML: eXtensible Markup Language
	- **RDF: Resource Description Framework**

## *JSON: Basic Information*

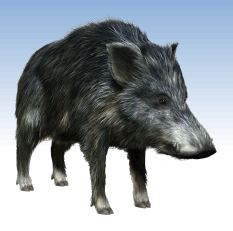

- ❖ Text-based open standard for data interchange
	- **Serializing and transmitting structured data**
- ❖ JSON = JavaScript Object Notation
	- Originally specified by Douglas Crockford in 2001
	- Derived from JavaScript scripting language
	- Uses conventions of the C-family of languages
- ❖ Filename: \*.json
- Internet media (MIME) type: application/json
- ❖ Language independent

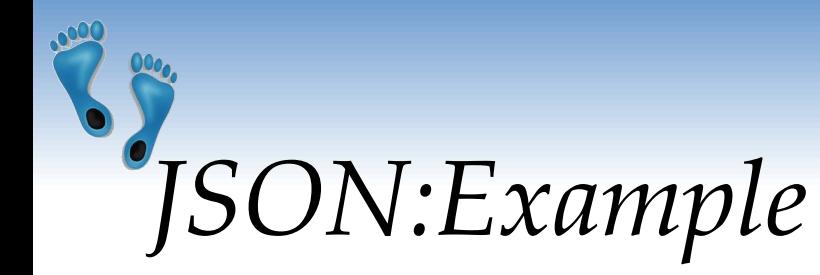

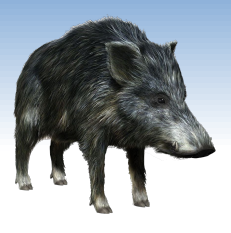

[{ 'pid': 28352, 'name': 'Brandin Cooks', 'height': '5-10', 'weight': '189', 'birthdate': '1993-09-25', 'college': 'Oregon St', 'draft': {'team': 'New Orleans Saints', 'round': '1', 'order': 20, 'year': 2014 }, 'roster': [ {'year': 2014, 'team': 'New Orleans Saints', 'position': 'WR', 'jersey': '10', 'games': 10, 'starts': 7 }, {'year': 2015, 'team': 'New Orleans Saints', 'position': 'WR', 'jersey': '10', 'games': 16, 'starts': 12 }, {'year': 2016, 'team': 'New Orleans Saints', 'position': 'WR', 'jersey': '10', 'games': 16, 'starts': 12 }, {'year': 2017, 'team': 'New England Patriots', 'position': 'WR', 'jersey': '14', 'games': 16, 'starts': 15 }, {'year': 2018, 'team': 'Los Angeles Rams', 'position': 'WR', 'jersey': '12', 'games': 16, 'starts': 16 }] }, { 'pid': 22721, 'name': 'Tom Brady', 'height': '6-4', 'weight': '225', 'birthdate': '1977-08-03', 'college': 'Michigan', 'draft': {'team': 'New England Patriots', 'round': '6', 'order': 199, 'year': 2000}, 'roster': [ {'year': 2000, 'team': 'New England Patriots', 'position': 'QB', 'jersey': '12', 'games': 1, 'starts': 0 }, {'year': 2001, 'team': 'New England Patriots', 'position': 'QB', 'jersey': '12', 'games': 15, 'starts': 14 }, {'year': 2002, 'team': 'New England Patriots', 'position': 'QB', 'jersey': '12', 'games': 16, 'starts': 16 }, {'year': 2003, 'team': 'New England Patriots', 'position': 'QB', 'jersey': '12', {'year': 2004, 'team': 'New England Patriots', 'position': 'QB', 'jersey': '12', 'games': 16, 'starts': 16 }, {'year': 2005, 'team': 'New England Patriots', 'position': 'QB', 'jersey': '12', 'games': 16, 'starts': 16 }, {'year': 2006, 'team': 'New England Patriots', 'position': 'QB', 'jersey': '12', {'year': 2007, 'team': 'New England Patriots', 'position': 'QB', 'jersey': '12', 'games': 16, 'starts': 16 },<br>{'year': 2008, 'team': 'New England Patriots', 'position': 'QB', 'jersey': '12', 'games': 1, 'starts': 1 }, {'year': 2008, 'team': 'New England Patriots', 'position': 'QB', 'jersey': '12', 'games': 1, 'starts': 1 }, {'year': 2009, 'team': 'New England Patriots', 'position': 'QB', 'jersey': '12', 'games': 16, 'starts': 16 }, 'New England Patriots', 'position': 'QB', 'jersey': '12', 'games': 16, 'starts': 16 },<br>'New England Patriots', 'position': 'QB', 'jersey': '12', 'games': 16, 'starts': 16 }, {'year': 2011, 'team': 'New England Patriots', 'position': 'QB', 'jersey': '12', 'games': 16, 'starts': 16 }, {'year': 2012, 'team': 'New England Patriots', 'position': 'QB', 'jersey': '12', 'games': 16, 'starts': 16 },  ${\texttt{'year'}}: 2013, {\texttt{'team'}}: \texttt{'New England Patriots'}, \texttt{'position': 'QB'}, \texttt{'jersey': '12'}, \texttt{'games': 16, 'starts': 16 }, \texttt{'S: '16'}, \texttt{'year': 2014, 'team': 'New England Patriots', 'position': 'QB', \texttt{'gares': '12'}, \texttt{'games': 16, 'starts': 16 },$ {'year': 2014, 'team': 'New England Patriots', 'position': 'QB', 'jersey': '12', {'year': 2015, 'team': 'New England Patriots', 'position': 'QB', 'jersey': '12', 'games': 16, 'starts': 16 }, {'year': 2016, 'team': 'New England Patriots', 'position': 'QB', 'jersey': '12', 'games': 12, 'starts': 12 }, {'year': 2017, 'team': 'New England Patriots', 'position': 'QB', {'year': 2018, 'team': 'New England Patriots', 'position': 'QB', 'jersey': '12', 'games': 16, 'starts': 16 }] }

```
Comp 521 – Files and Databases Fall 2019 5
```
]

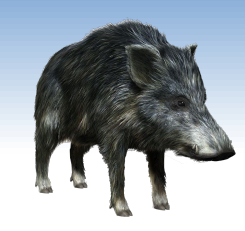

### *Compared to a Relational DB*

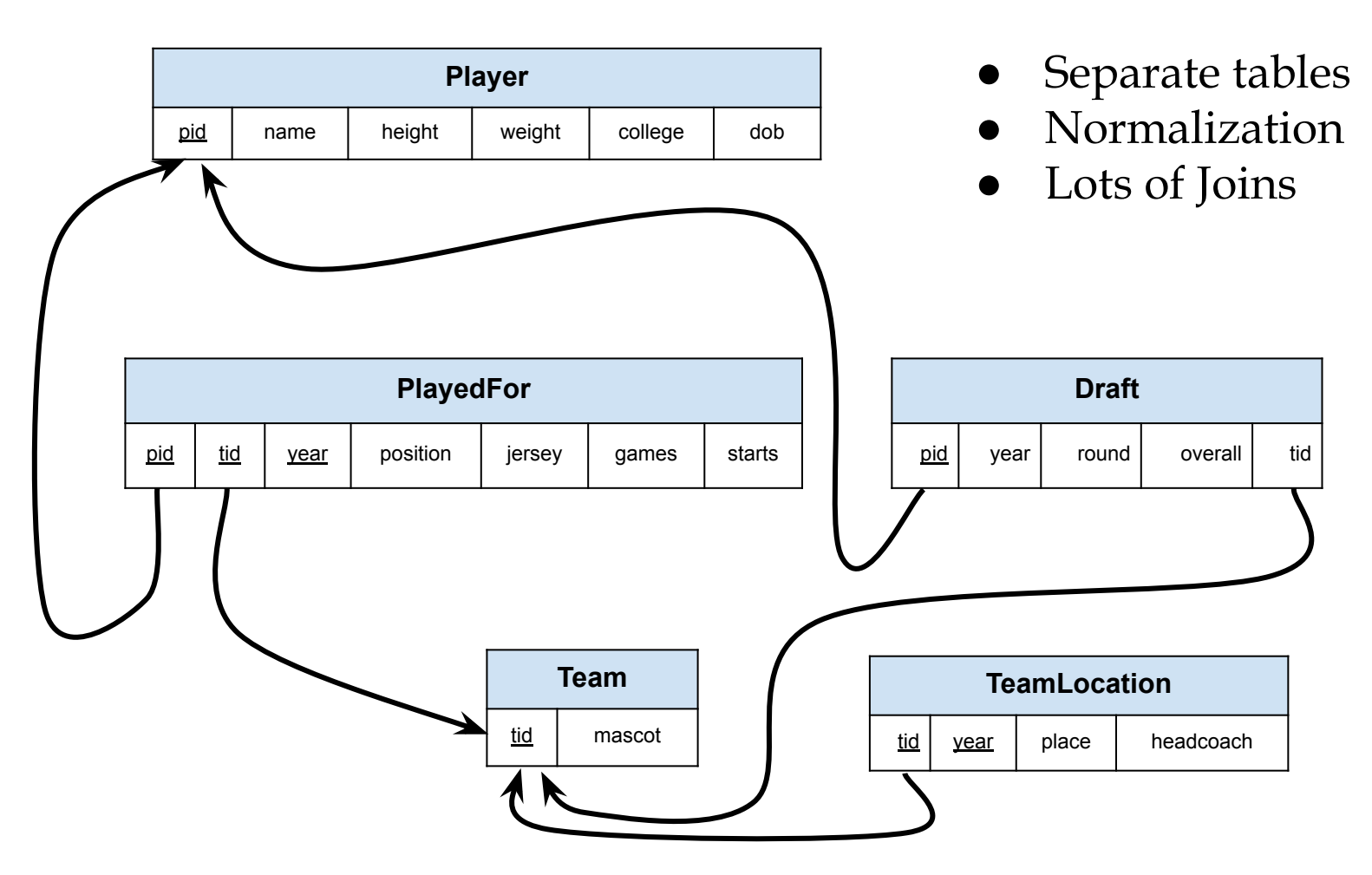

Comp 521 – Files and Databases Fall 2019 6

# *JSON: Data Types (1)*

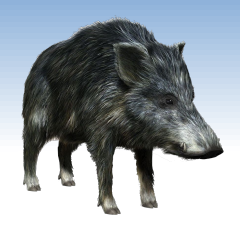

- ❖ object an unordered set of name+value pairs
	- these pairs are called properties (members) of an object
	- syntax: { name: value, name: value, name: value, ...} object string value
- ❖ array an ordered collection of values (elements)
	- syntax: [ comma-separated values ]

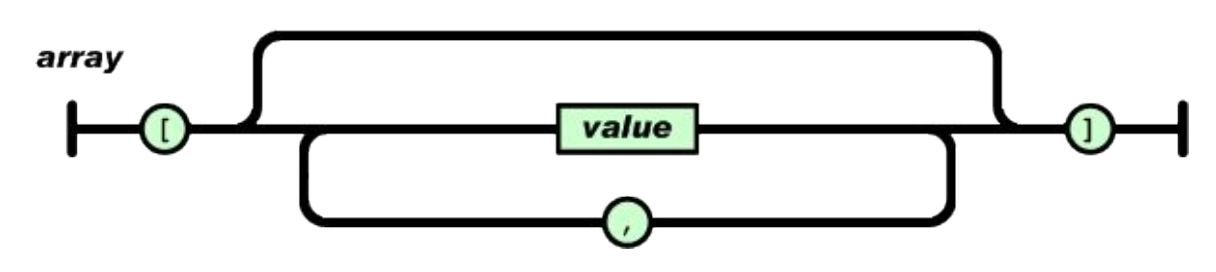

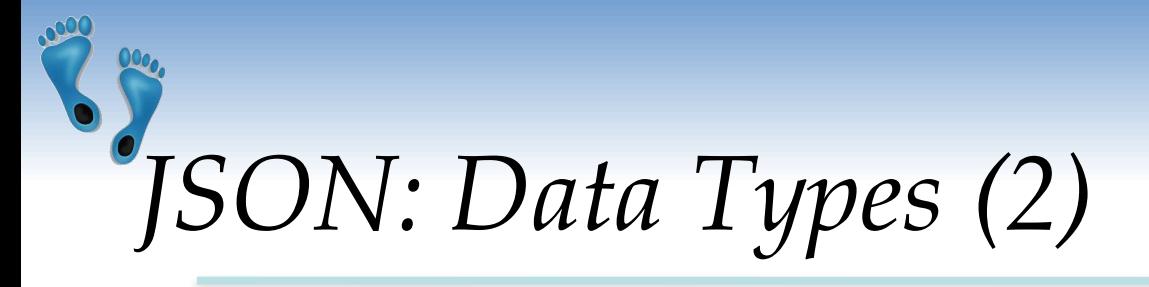

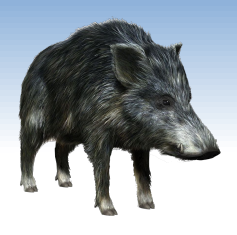

#### ❖ value – string in double quotes / number / true or false (i.e., Boolean) / null / object / array

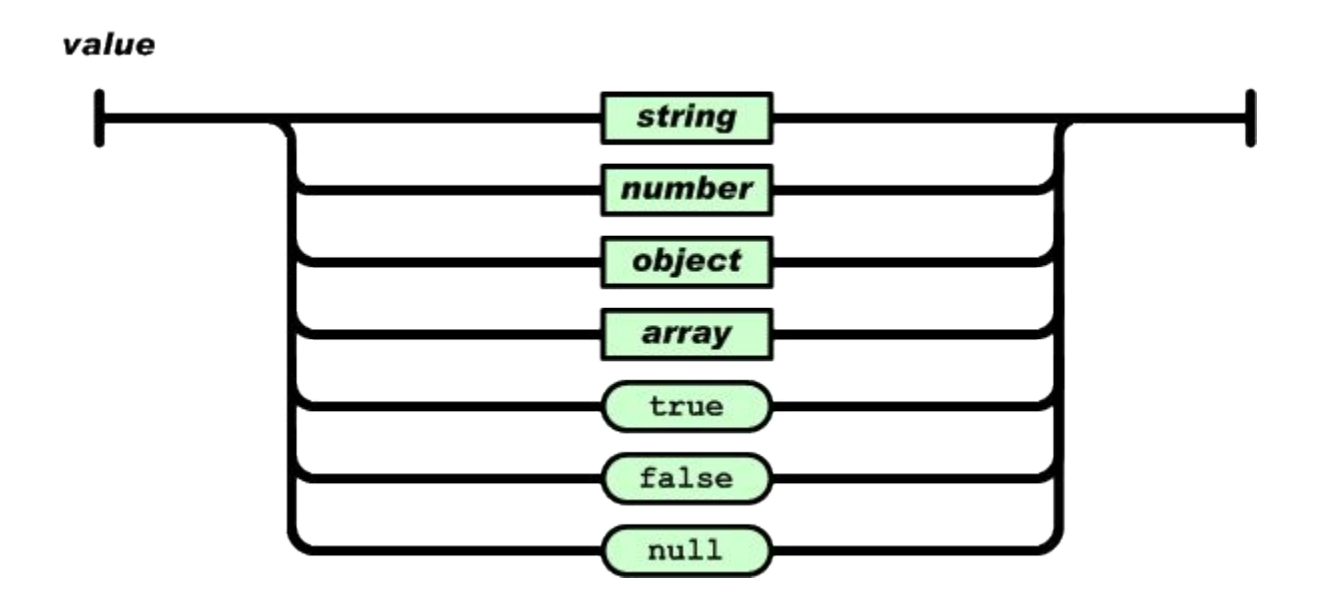

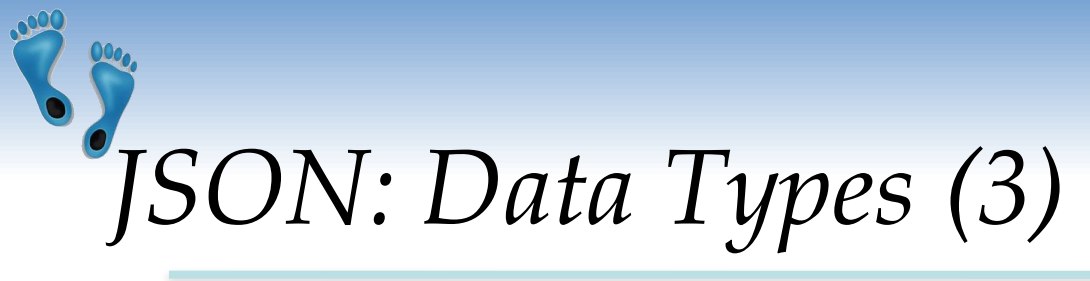

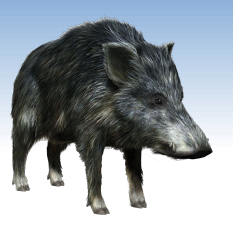

- ❖ string sequence of zero or more Unicode characters, wrapped in double quotes
	- Backslash escaping

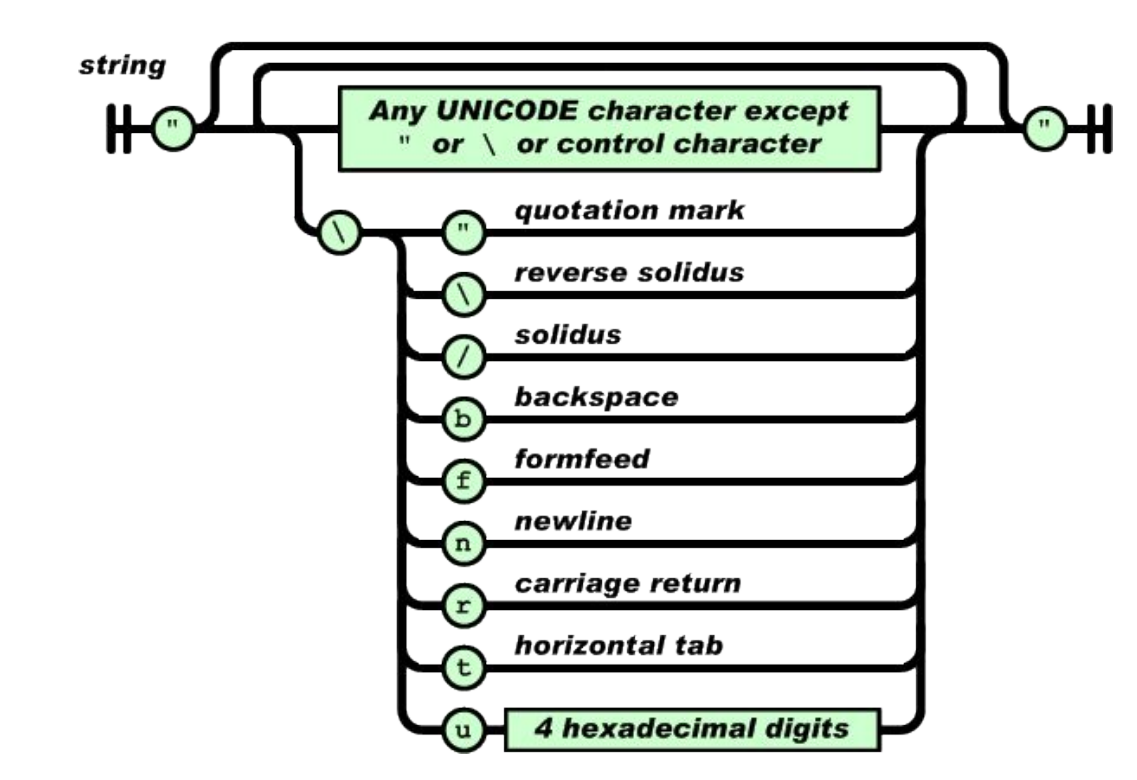

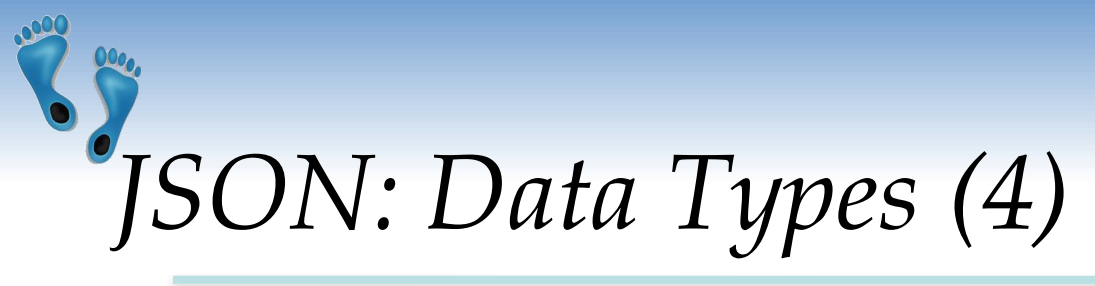

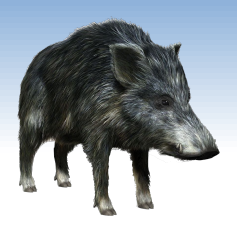

- ❖ number like a C, Python, or Java number
	- **Integer or float**
	- Octal and hexadecimal formats are not used

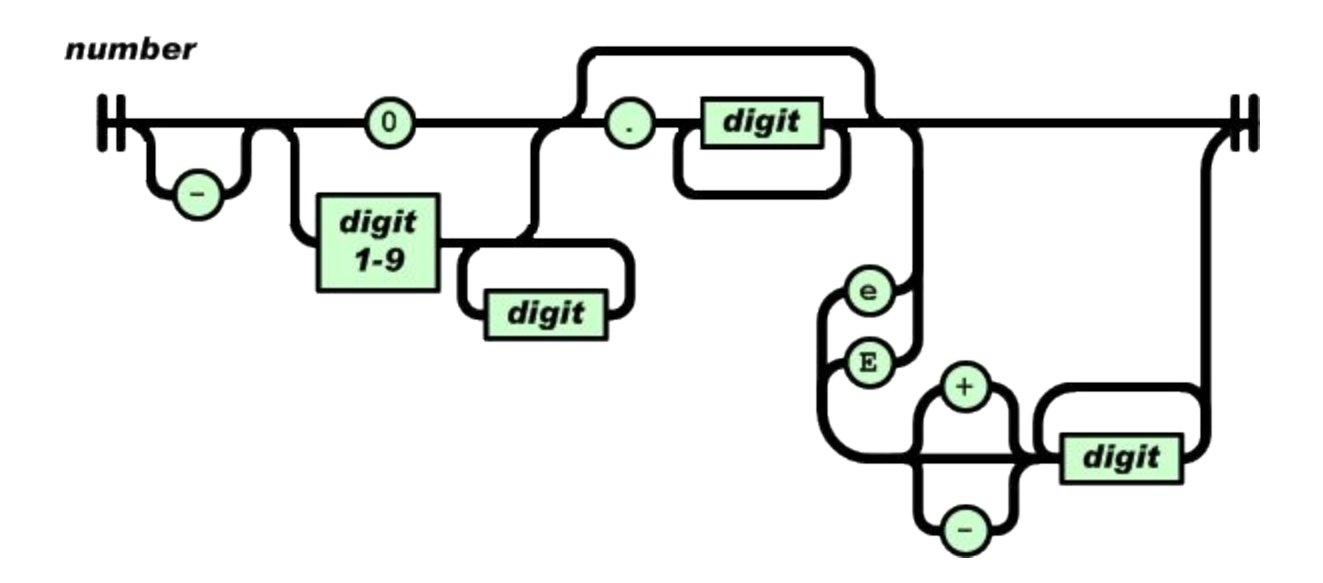

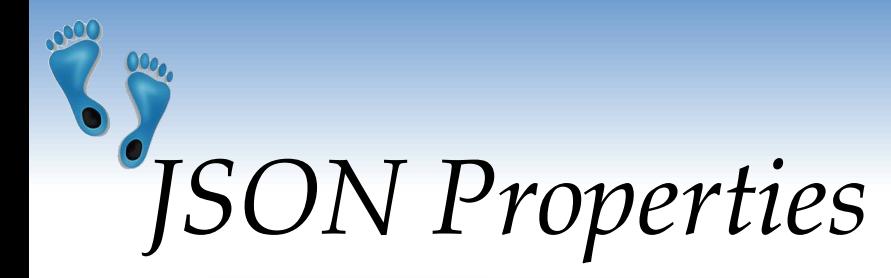

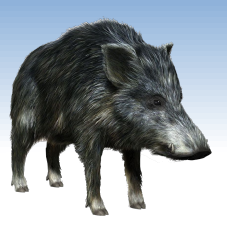

- ❖ There are no comments in JSON
	- Originally, there was but they were removed for security
- ❖ No way to specify precision/size of numbers
	- It depends on the parser and the programming language
- ❖ There exists a standard "JSON Schema"
	- A way to specify the schema of the data
	- Field names, field types, required/optional fields, etc.
	- **JSON Schema is written in JSON, of course** 
		- see example below

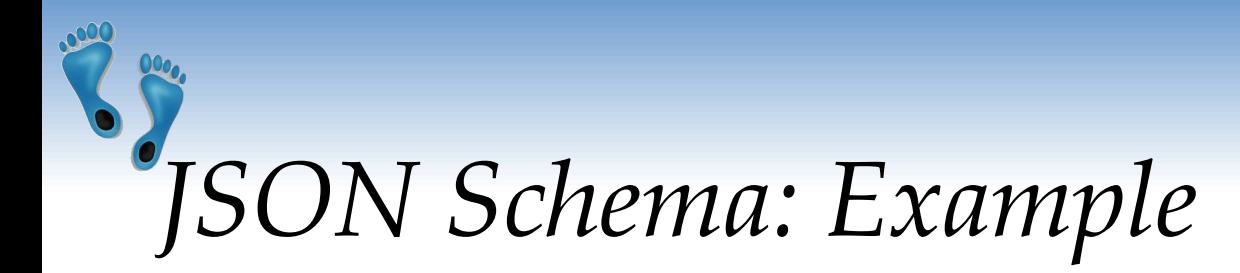

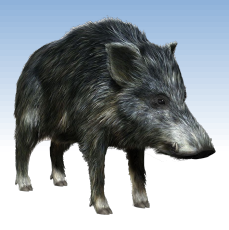

```
"$schema": "http://json-schema.org/schema#",
"type": "object",
"properties" {
  \blacksquare conferences\blacksquare:
    "type": "array",
    items "type" "object",
      "properties"; {
        "name": \{ "type": "string" \},"start": { "type": "string", "format": "date" },
        "end": { "type": "string", "format": "date" },
        "web": \{ "type": "string" \},
        "price": \{ "type": "number" },
        "currency": { "type" : "string",
                 "enum": ["CZK", "USD", "EUR", "GBP"] },
         topics {
           "type": "array",
           \mathsf{items} {
             "type": "string"
           \mathcal{F}\sum_{i=1}^{n}\rightarrow
```

```
\blacksquare venue \{"type": "object",
    "properties" {
      "name": \{ "type": "string" \},
      \textsf{Location} {
        "type": "object",
        properties" {
          "lat" \{ "type": "number" },
           "lon": \{ "type": "number" }
    У,
    "required": ["name"]
},
"required": ["name", "start", "end",
              Web", "price", "topics"]
```
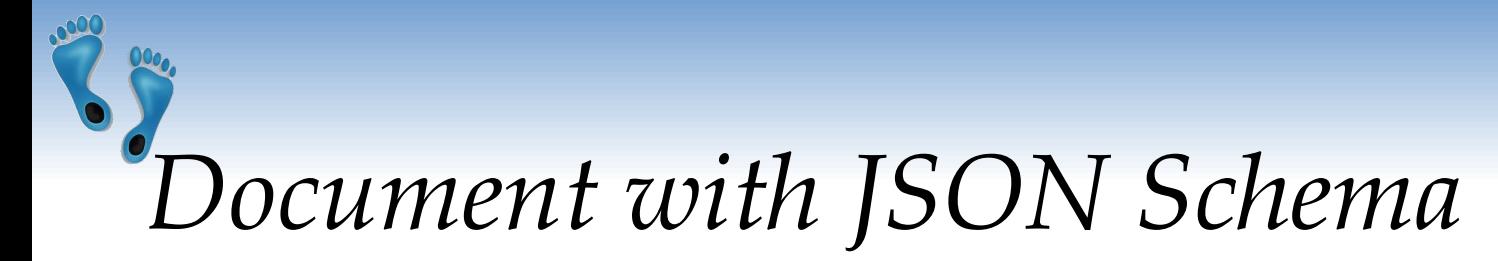

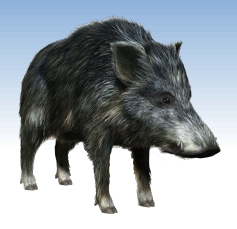

```
"conferences":
    "name": "XML Prague 2015",
    "start" "2015-02-13",
    "end": "2015-02-15",
    "web": "http://xmlpraque.cz/",
    "price" 120
    "currency": "EUR",
    "topics": ["XML", "XSLT", "XQuery", "Big Data"],
    "venue": {
      "name": "VŠE Praha",
      \textsf{Location} {
        lat 50.084291
                                                          "name": "DATAKON 2014",
        Lon 14.441185
                                                          "start": "2014-09-25",
                                                          "end": "2014-09-29",
    \mathcal{F}"web": "http://www.datakon.cz/",
  },
                                                          "price" 290,
                                                          "currency": "EUR",
                                                          "topics": ["Big Data", "Linked Data", "Open Data"]
                                                       \mathbf{F}
```
ł

## *XML: Basic Information*

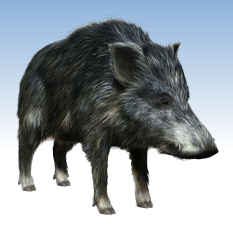

- ❖ XML: eXtensible Markup Language
	- W3C standard (since 1996)
- ❖ Designed to be both human and machine readable

example:

```
\leq?xml version="1.0"?>
\lequiz>
 \alpha <qanda seq="1">
  <question>
   Who was the forty-second
   president of the U.S.A.?
  \frac{2}{\sqrt{9}}\alphaWilliam Jefferson Clinton
  \alpha/answer>
 \langle qanda>
 <!-- Note: We need to add
 more questions later.-->
\frac{2}{\sqrt{q}}
```
## *XML: Features and Comparison*

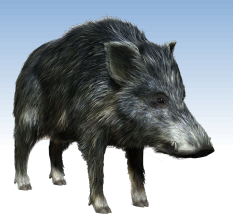

- ❖ Standard ways to specify XML document schema:
	- **DTD, XML Schema, etc.**
	- concept of Namespaces; XML editors (for given schema)
- ❖ Technologies for parsing: DOM, SAX
- ❖ Many associated technologies:
	- XPath, XQuery, XSLT (transformation)
- ❖ XML is good for configurations, meta-data, etc.
- ❖ XML databases are mature, not considered NoSQL
- ❖ Currently, JSON format rules:
	- compact, easier to write, meets most needs

## *NoSQL Document Databases*

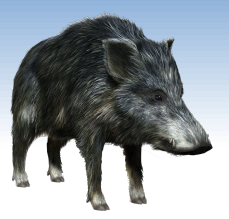

- ❖ Basic concept of data: *Document*
- Documents are self-describing pieces of data
	- **EXA** Hierarchical tree data structures
	- Nested associative arrays (maps), collections, scalars
	- XML, JSON (JavaScript Object Notation), BSON, ...
- Documents in a collection should be "similar"
	- **Their schema can differ**

❖ Often: Documents stored as values of key-value

- Key-value stores where the values are examinable
- Building search indexes on various keys/fields

# *Why Document Databases*

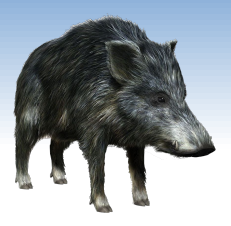

- ❖ XML and JSON are popular for data exchange
	- Recently mainly JSON
- ❖ Data stored in document DB can be used directly
- ❖ Databases often store objects from memory
	- **Using RDBMS, we must do Object Relational Mapping** (ORM)
		- ORM is relatively demanding
	- JSON is much closer to structure of memory objects
		- It was originally for JavaScript objects
		- Object Document Mapping (ODM) is faster

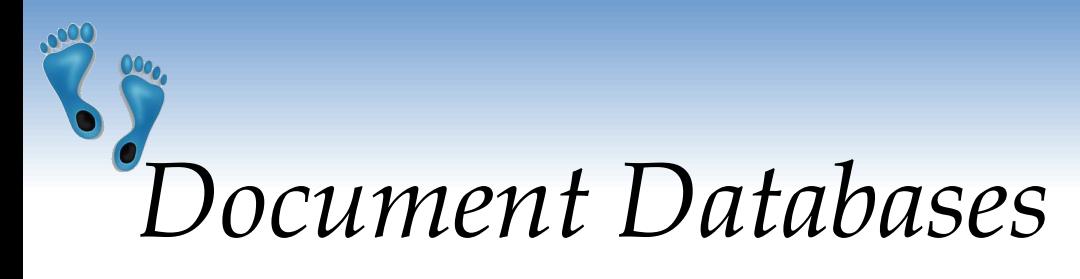

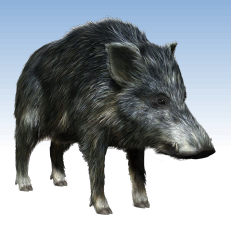

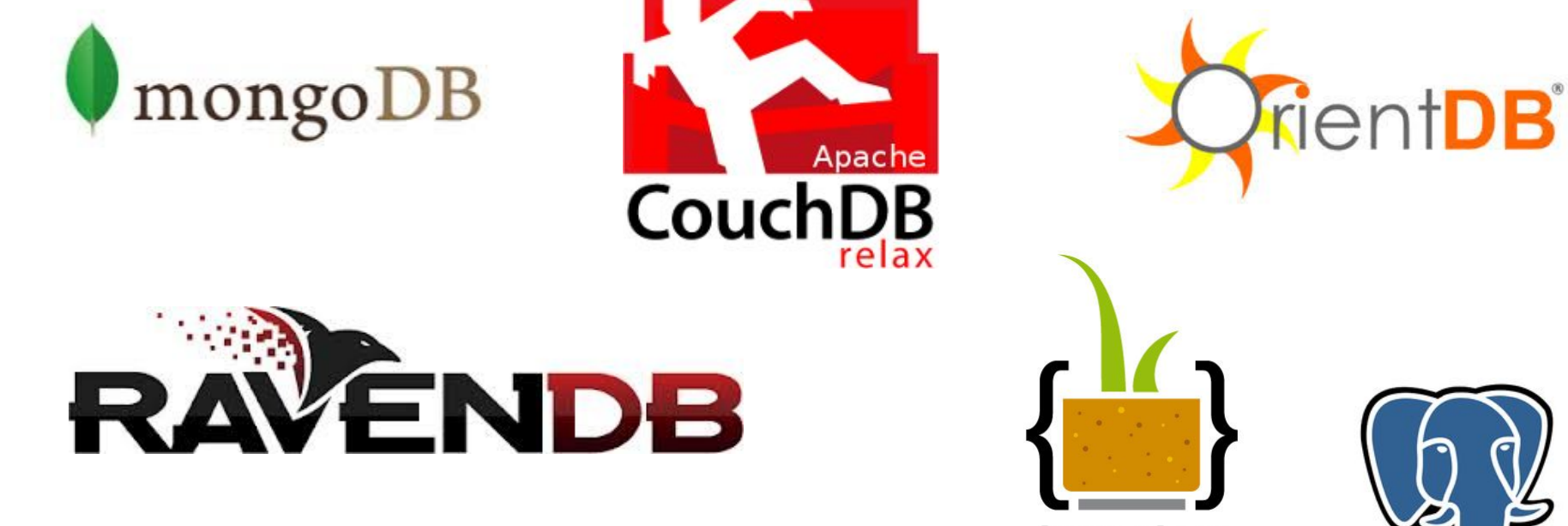

terrastore

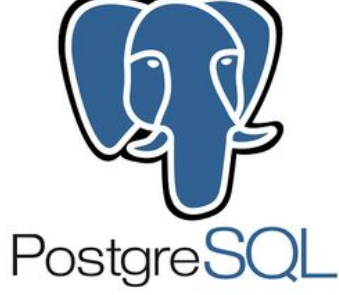

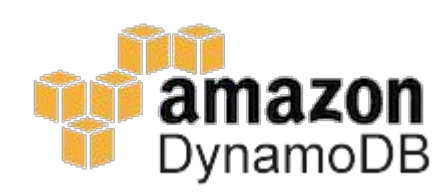

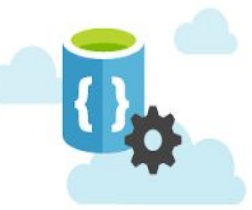

**MS Azure DocumentDB**

Comp 521 – Files and Databases Fall 2019 18

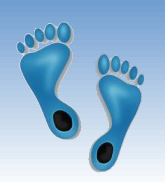

### *Example: MongoDB*

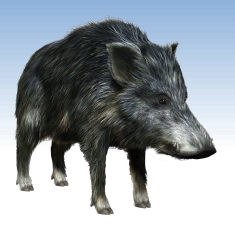

field: value field: value

field: value

field: value

- ❖ Initial release: 2009
	- Written in C++
	- Open-source
	- Cross-platform
- ❖ JSON documents
- Basic features:
	- High performance many indexes
	- High availability replication + eventual consistency + automatic failover
	- Automatic scaling automatic sharding across the cluster

name: "sue".

status: "A",

groups: [ "news", "sports" ]

age: 26,

▪ MapReduce support

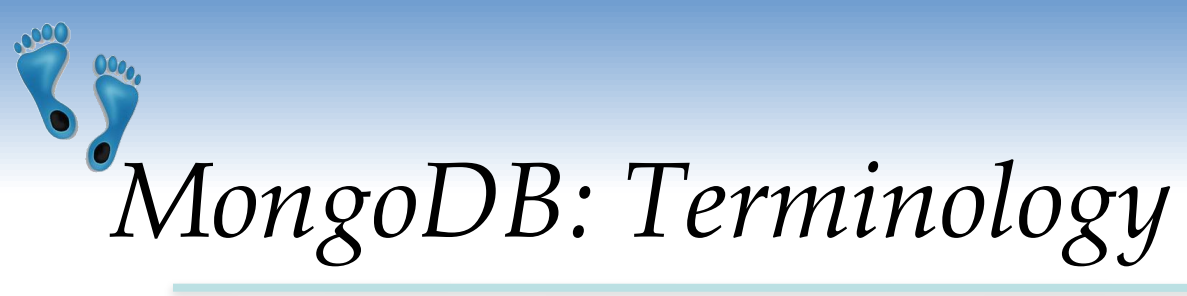

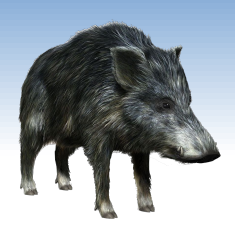

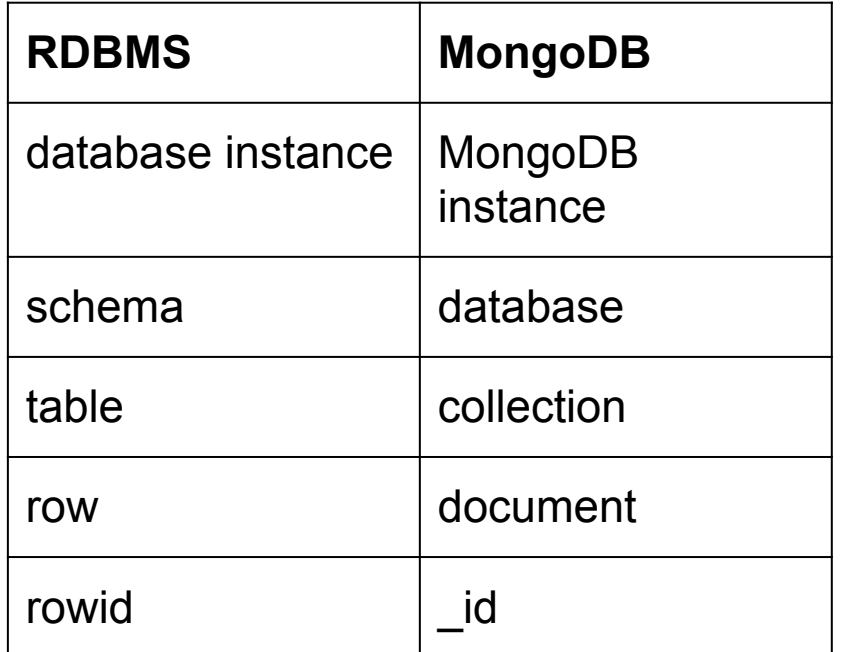

- ❖ each JSON document:
	- belongs to a collection
	- has a field \_id
		- unique within the collection

#### ❖ each collection:

belongs to a "database"

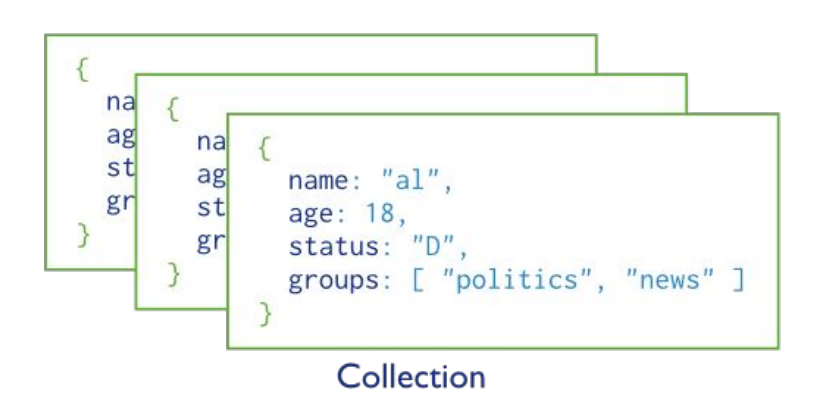

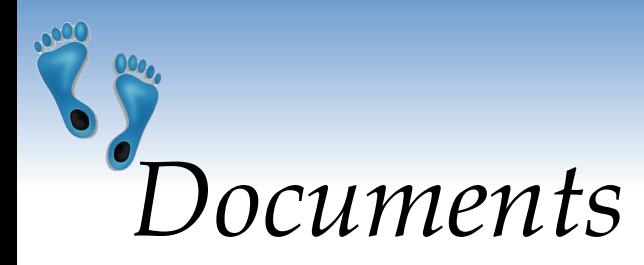

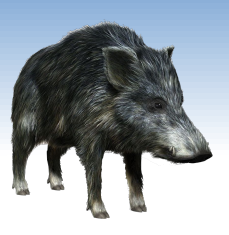

- ❖ Use JSON for API communication
- ❖ Internally: BSON
	- **Binary representation of JSON**
	- **•** For storage and inter-server communication
- ❖ Document has a maximum size: 16MB (in BSON)
	- Not to use too much RAM
	- GridFS tool can divide larger files into fragments

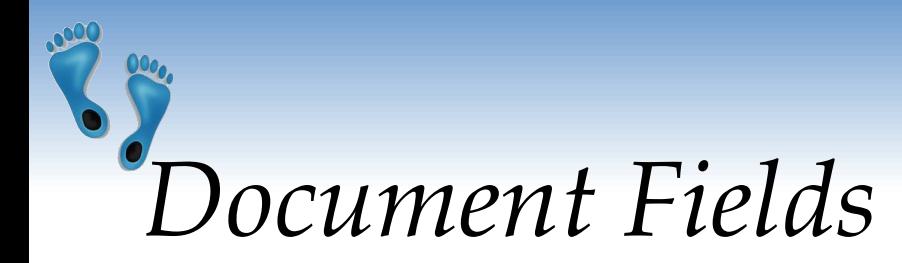

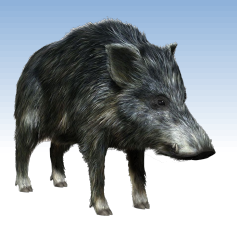

- **❖** Every document must have field id
	- Used as a primary key
	- Unique within the collection
	- Immutable
	- **E** Any type other than an array
	- Can be generated automatically
- ❖ Restrictions on field names:
	- **The field names cannot start with the \$ character** 
		- Reserved for operators
	- **•** The field names cannot contain the . character
		- Reserved for accessing sub-fields

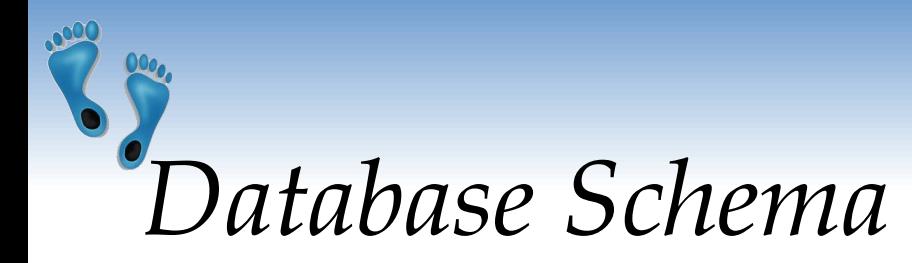

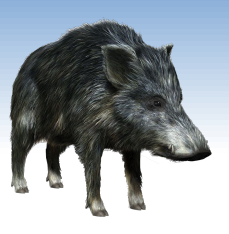

- ❖ Documents have flexible schema
	- Collections do not enforce specific data structure
	- **•** In practice, documents in a collection are similar
- ❖ Key decision of data modeling:
	- References vs. embedded documents
	- In other words: Where to draw lines between aggregates
		- Structure of data
		- Relationships between data

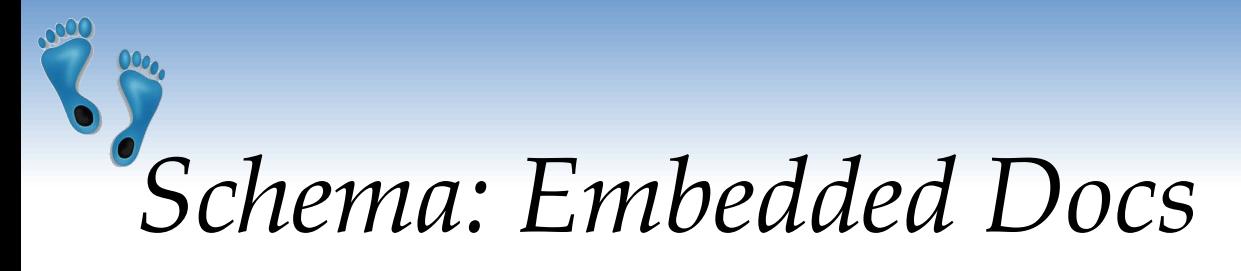

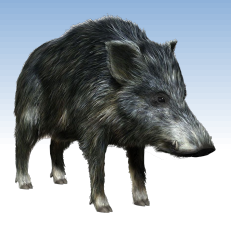

- ❖ Related data in a single document structure
	- **•** Documents can have subdocuments (in a field or array)

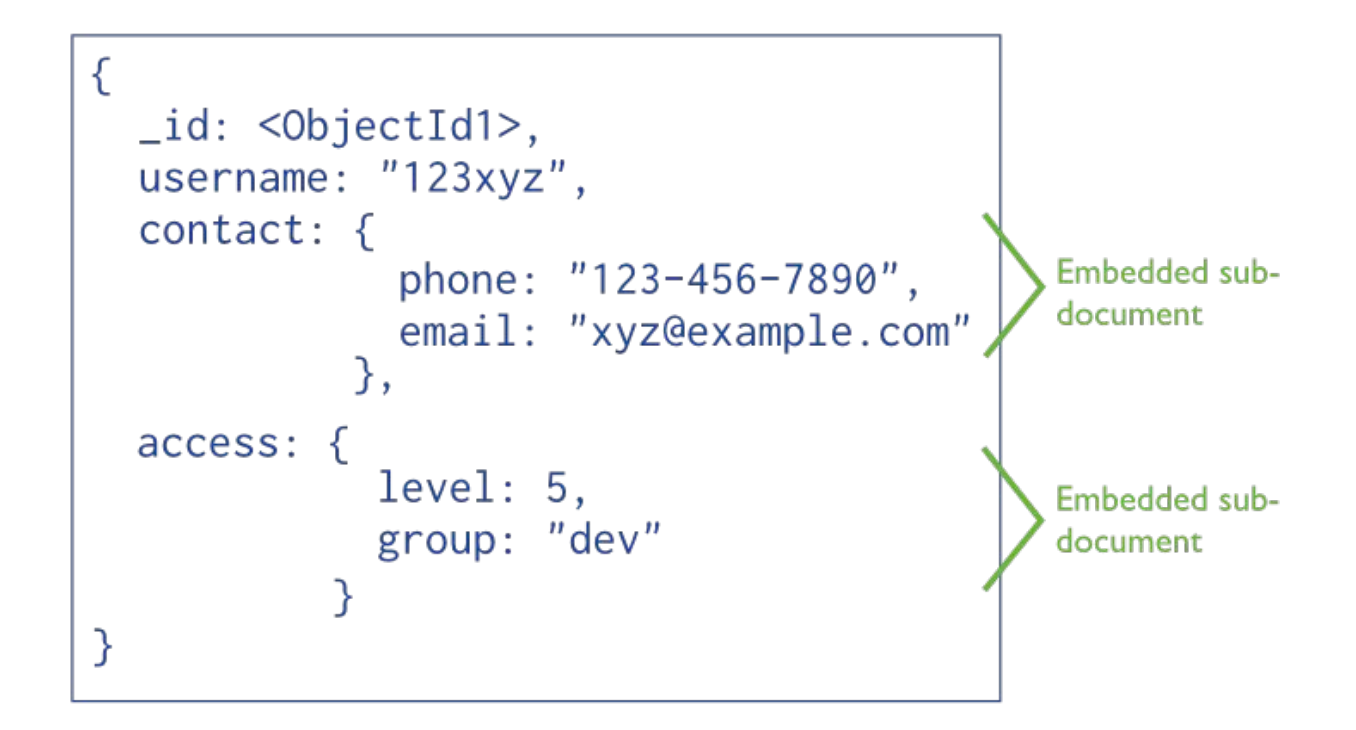

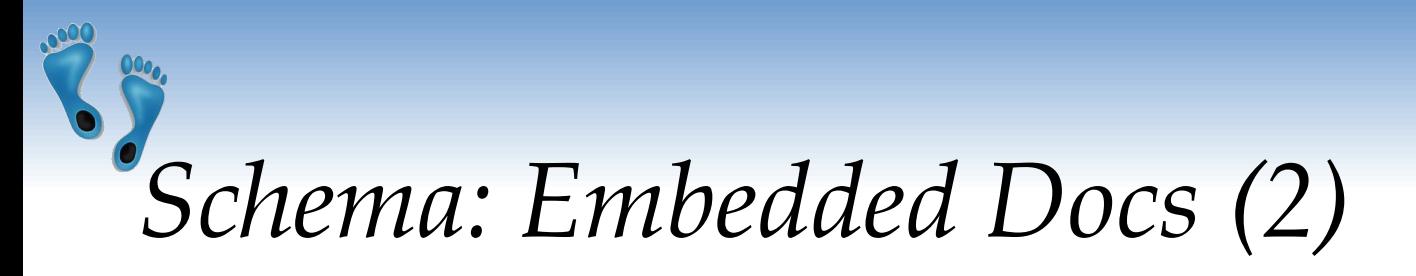

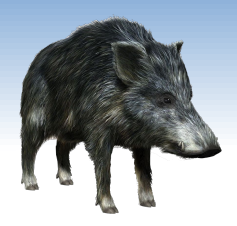

- ❖ Denormalized schema
- ❖ Main advantage:

Manipulate related data in a single operation

- ❖ Use this schema when:
	- One-to-one relationships: one doc "contains" the other
	- One-to-many: if children docs have one parent document
- ❖ Disadvantages:
	- Documents may grow significantly during the time
	- Impacts both read/write performance
		- Document must be relocated on disk if its size exceeds allocated space
		- May lead to data fragmentation on the disk

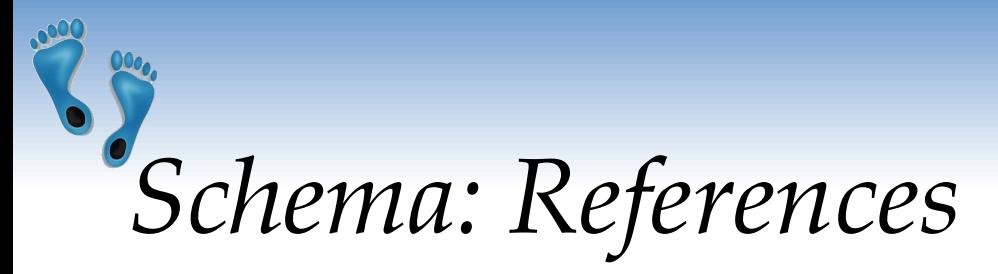

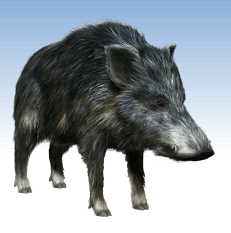

- ❖ Links/references from one document to another
- ❖ Normalization of the schema

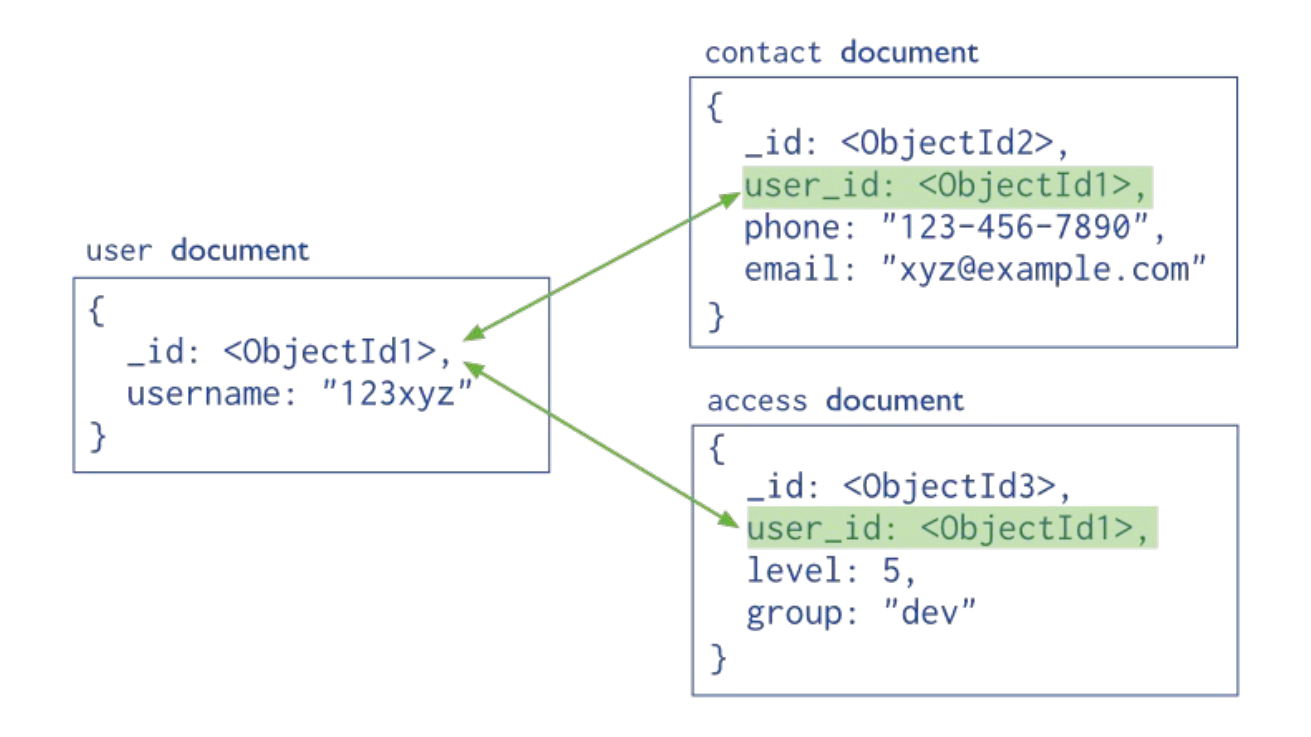

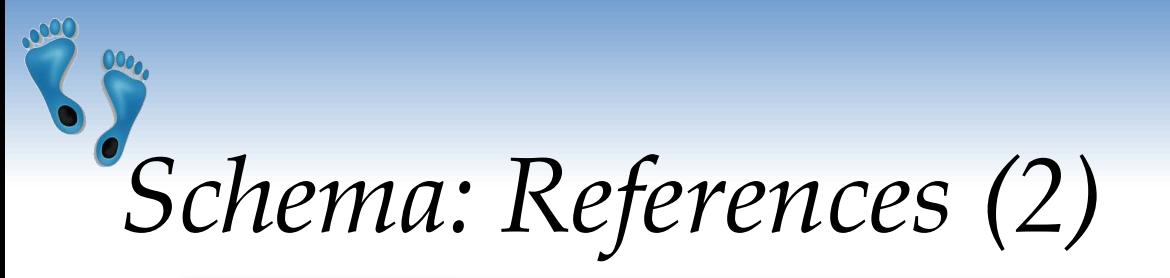

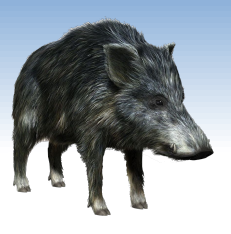

- ❖ More flexibility than embedding
- ❖ Use references:
	- **When embedding would result in duplication of data** 
		- and only insignificant boost of read performance
	- To represent more complex many-to-many relationships
	- To model large hierarchical data sets
- ❖ Disadvantages:
	- **EXA)** Can require more roundtrips to the server
		- Documents are accessed one by one

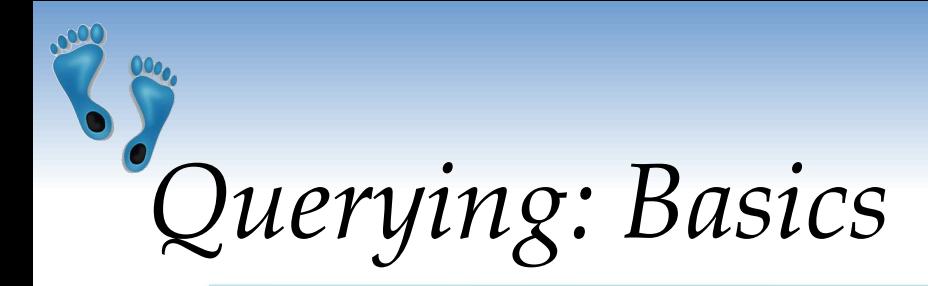

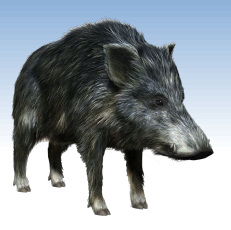

- ❖ Mongo query language
- ❖ A MongoDB query:
	- Targets a specific collection of documents
	- **EXPERIGHTER Specifies criteria that identify the returned documents**
	- May include a projection to specify returned fields
	- May impose limits, sort, orders, …
- ❖ Basic query all documents in the collection: db.users.find() -- Like SELECT \* db.users.find( {} )

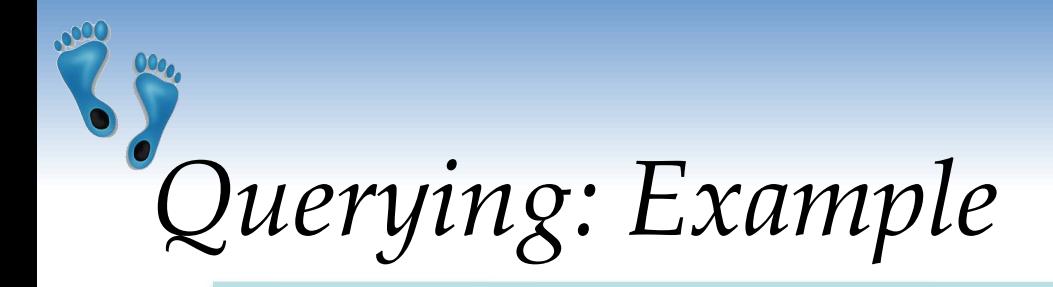

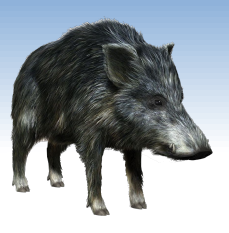

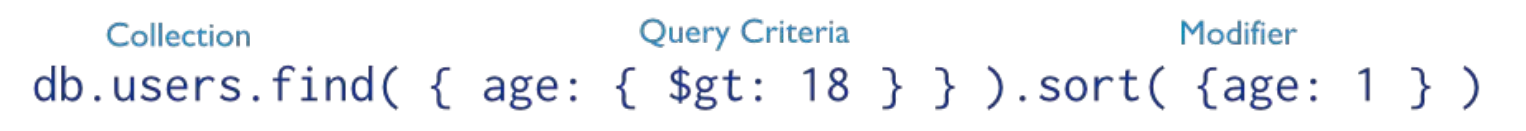

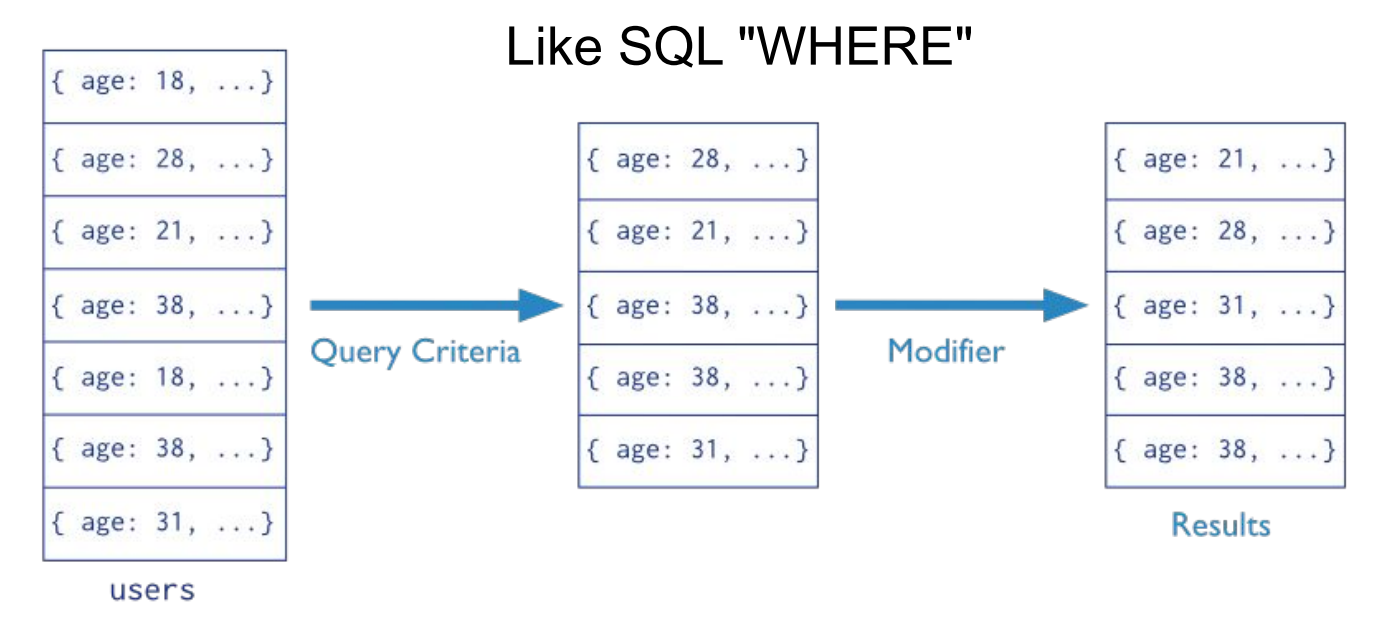

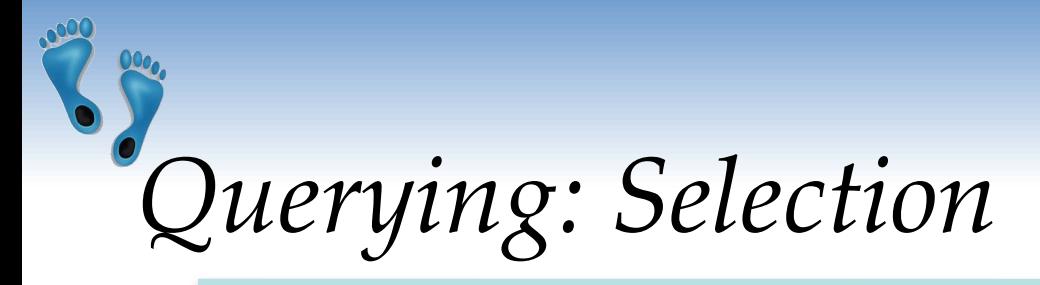

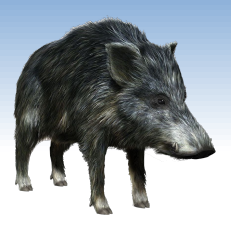

db.inventory.find({ type: "snacks" })

❖ All documents from collection inventory where the type field has the value snacks

#### db.inventory.find(

- { type: { \$in: [ 'food', 'snacks' ] } } )
- ❖ All inventory docs where the type field is either food or snacks

#### db.inventory.find(

- { type: 'food', price: { \$lt: 9.95 } } )
- All ... where the type field is food and the price is less than 9.95

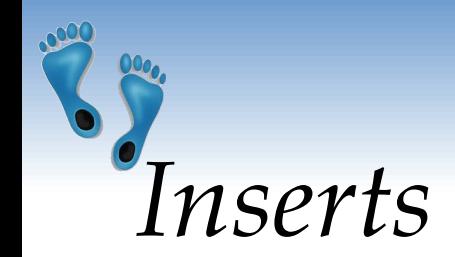

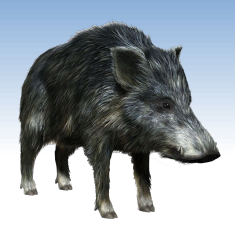

db.inventory.insert( { \_id: 10, type: "misc", item: "card",  $qty: 15$  } )

- ❖ Inserts a document with three fields into collection inventory
	- **E** User-specified id field
- db.inventory.insert(
	- { type: "book", item: "journal" } )
- $\clubsuit$  The database generates  $\pm$ d field
- \$ db.inventory.find()

{ "\_id": ObjectId("58e209ecb3e168f1d3915300"), type: "book", item: "journal" }

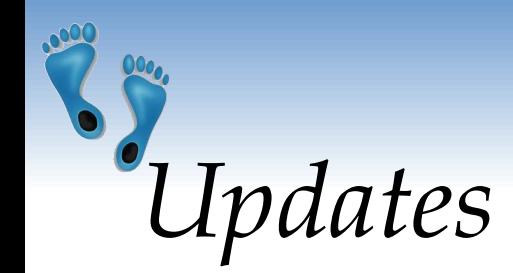

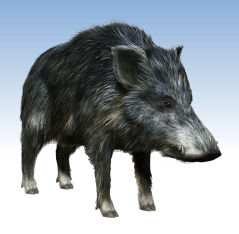

db.inventory.update(

- { type: "book", item : "journal" },
- { \$set: { qty: 10 } },
- { upsert: true } )
- **❖** Finds all docs matching query
	- { type: "book", item : "journal" }
- and sets the field  $\{ qty: 10 \}$
- ❖ upsert: true
	- **•** if no document in the inventory collection matches
	- creates a new document (generated id)
		- it contains fields \_id, type, item, qty

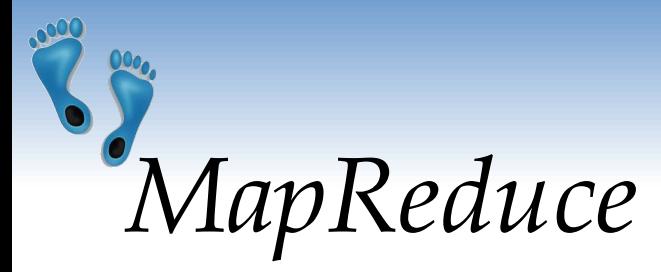

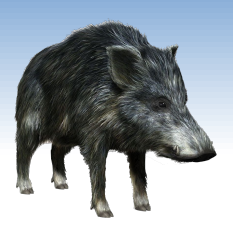

```
collection "accesses":
{
   "user_id": <ObjectId>,
  "login time": <time the user entered the system>,
  "logout time": <time the user left the system>,
  "access type": <type of the access>
}
```
- ❖ How much time did each user spend logged in
	- Counting just accesses of type "regular"

```
db.accesses.mapReduce(
  function() { emit (this.user id, this.logout time - this.login time); },
  function(key, values) { return Array.sum( values ); },
\{query: { access type: "regular" },
   out: "access times"
 } 
)
```
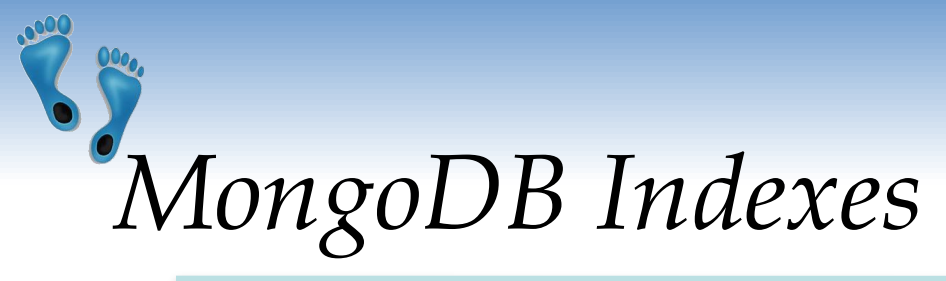

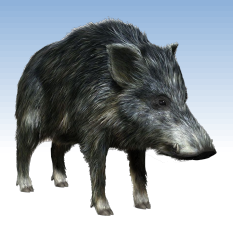

- ❖ Indexes are the key for MongoDB performance
	- Without indexes, MongoDB must scan every document in a collection to select matching documents
- ❖ Indexes store some fields in easily accessible form
	- Stores values of a specific field(s) ordered by the value
- Defined per collection
- Purpose:
	- To speed up common queries
	- To optimize performance of other specific operations

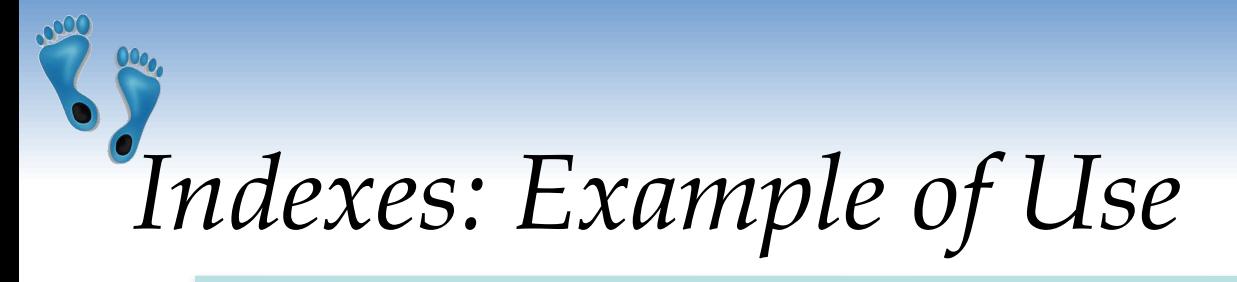

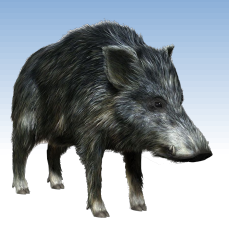

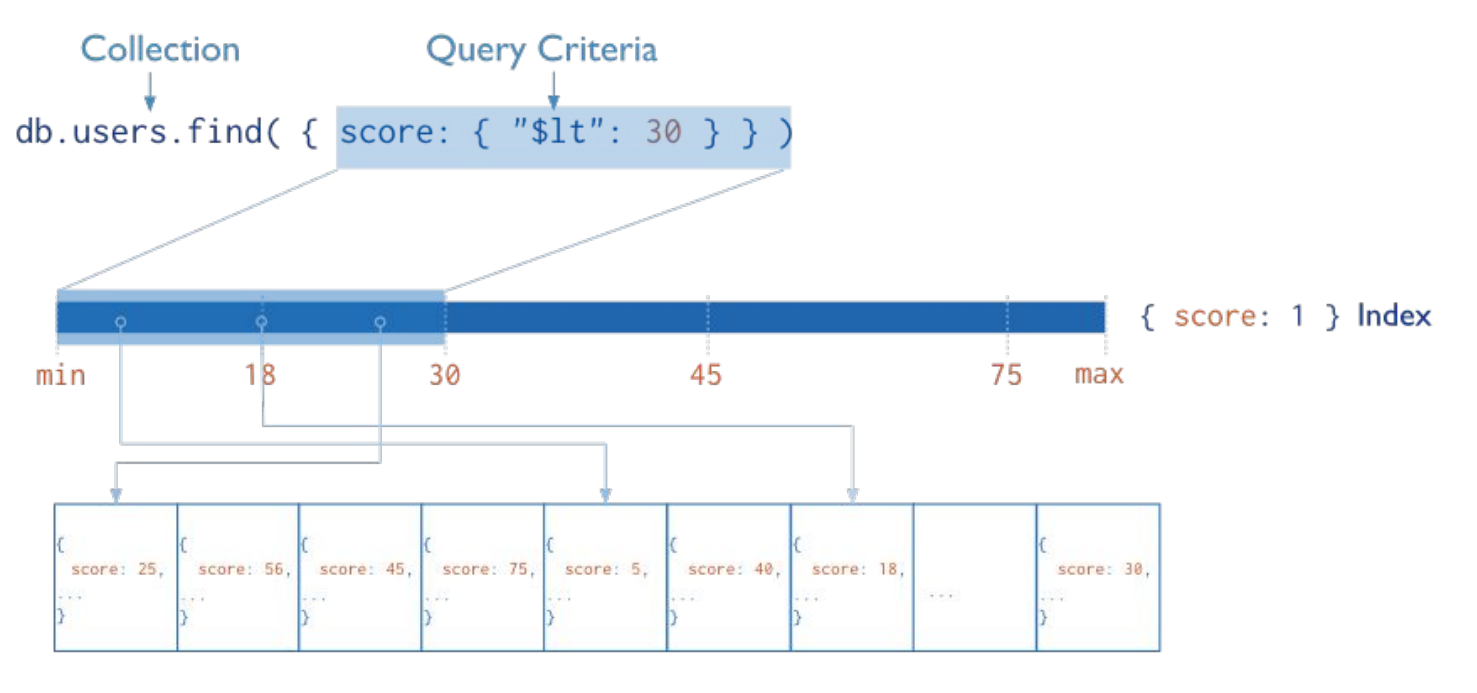

users

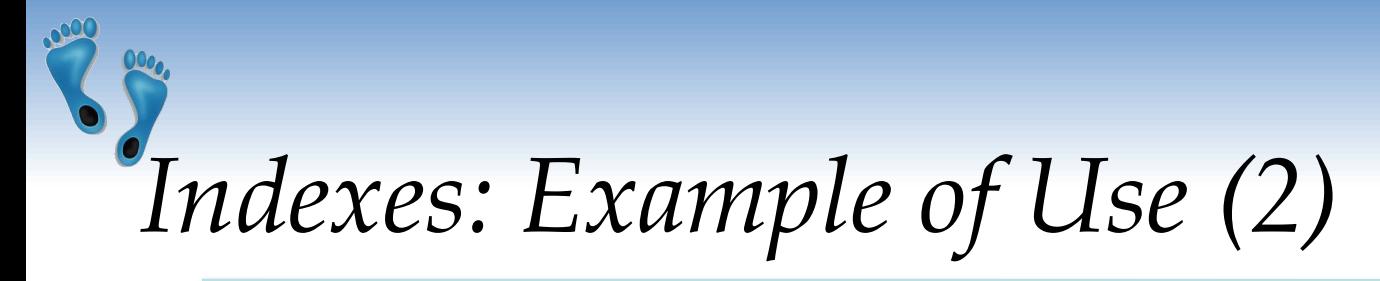

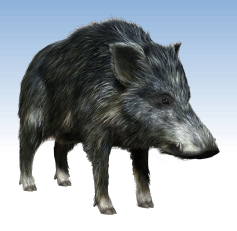

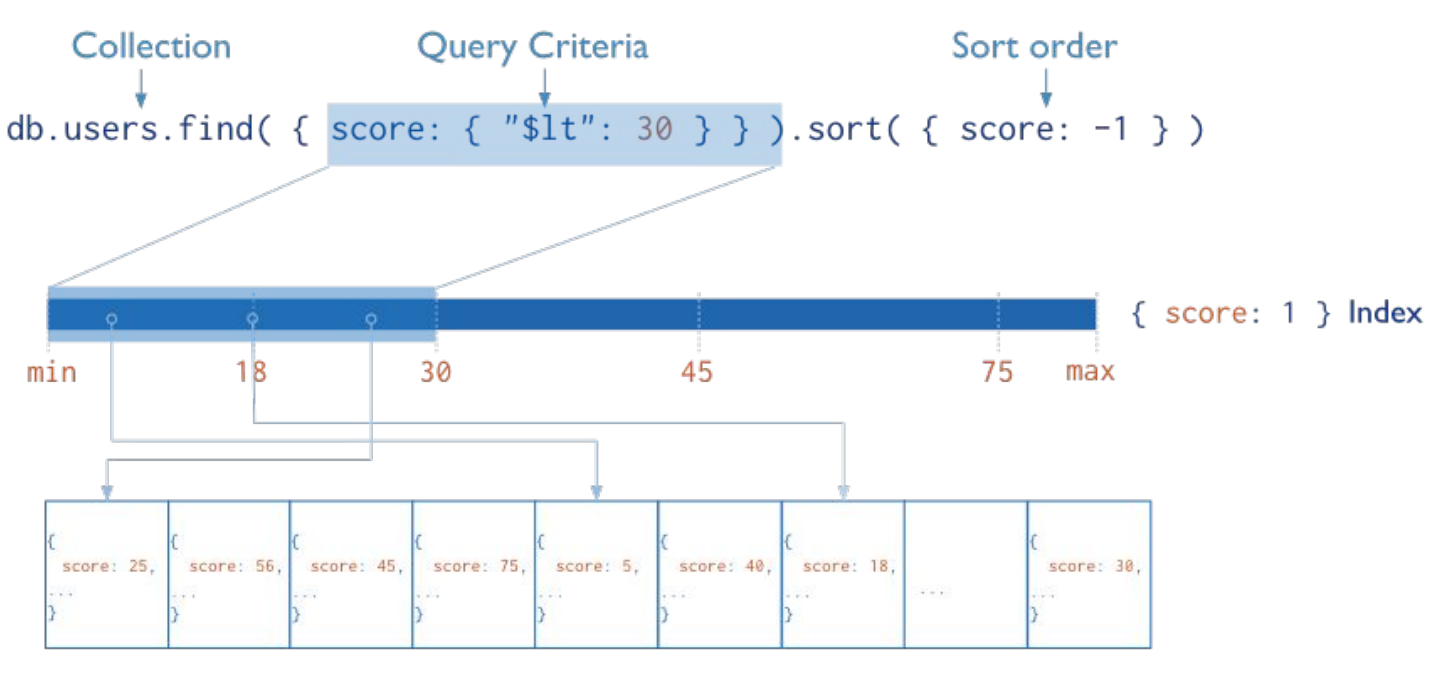

users

❖ The index can be traversed in order to return sorted results (without sorting)

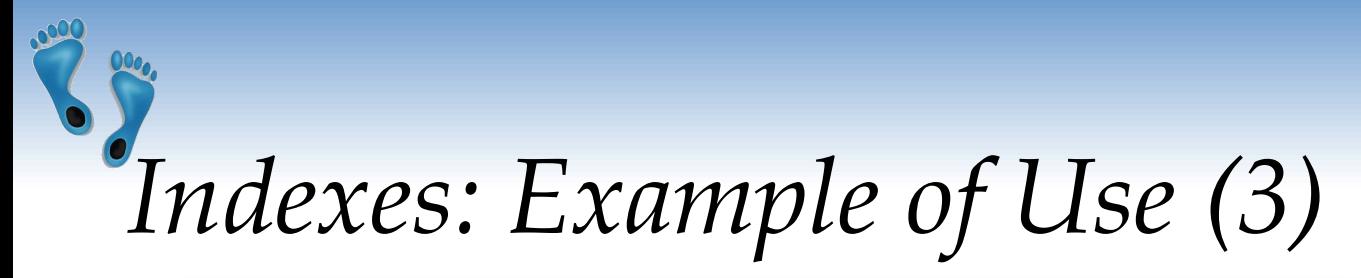

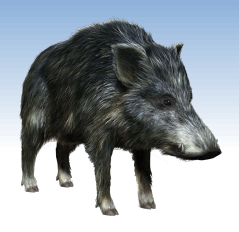

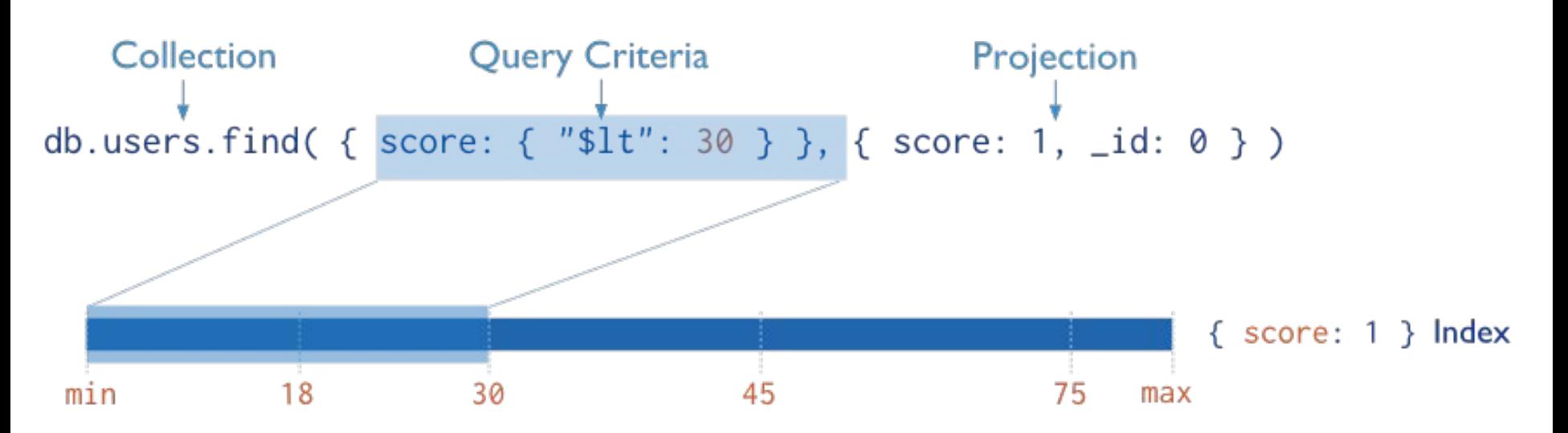

❖ MongoDB does not need to inspect data outside of the index to fulfill the query

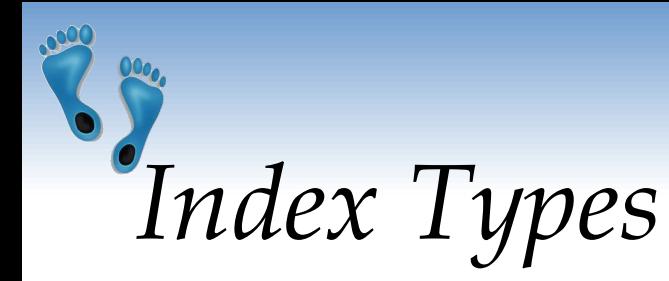

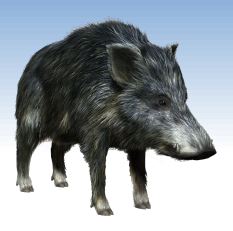

#### ❖ **Default:** \_id

- **Exists by default** 
	- If applications do not specify \_id, it is created.
- Unique

#### ❖ **Single Field**

**User-defined indexes on a single field of a document** 

#### ❖ **Compound**

**▪** User-defined indexes on multiple fields

#### ❖ **Multikey index**

- **▪** To index the content stored in arrays
- **▪** Creates separate index entry for each array element

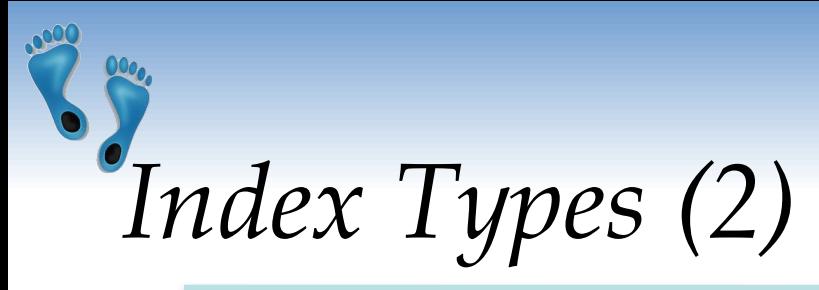

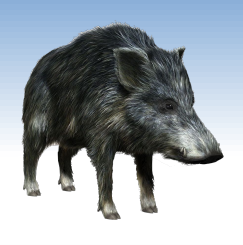

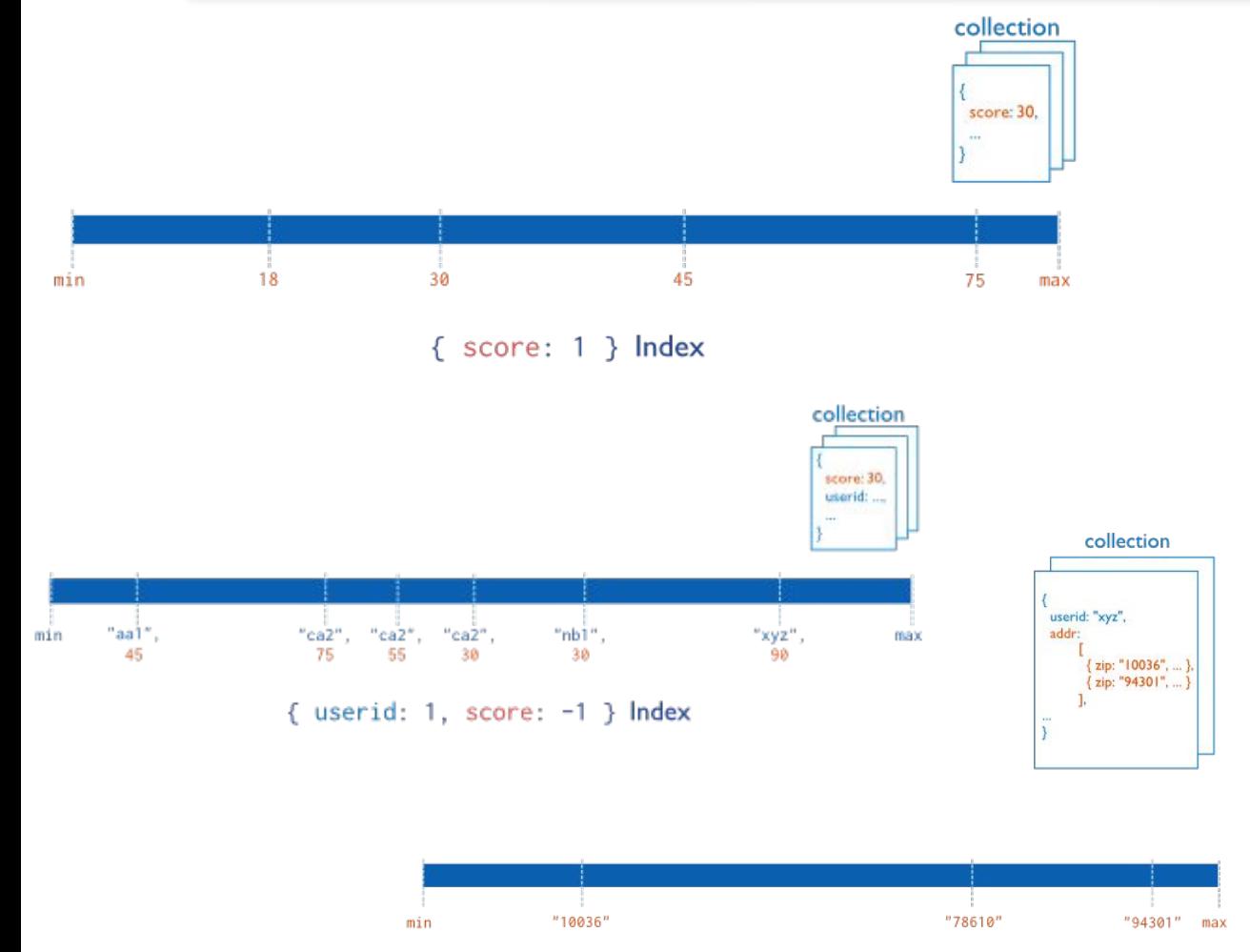

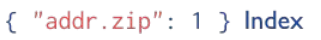

- Index on score field (ascending)
- ❖ Compound Index on userid (ascending) AND score field (descending)

- 
- ❖ Multikey index on the addr.zip field

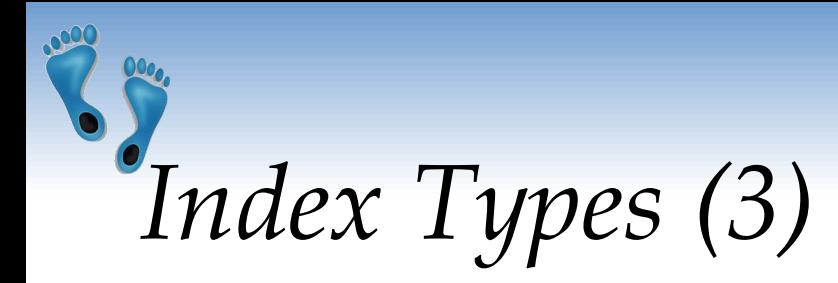

- ❖ **Ordered** Index
	- B-Tree (see above)
- ❖ **Hash** Indexes
	- Fast *O*(1) indexes the hash of the value of a field
		- Only equality matches

#### ❖ **Geospatial** Index

- 2d indexes = use planar geometry when returning results
	- For data representing points on a two-dimensional plane
- 2sphere indexes = spherical (Earth-like) geometry
	- For data representing longitude, latitude
- ❖ **Text** Indexes
	- Searching for string content in a collection

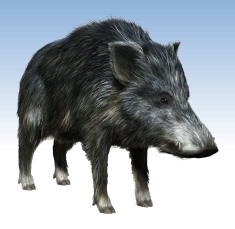

## *MongoDB: Behind the Curtain*

- **BSON** format
- ❖ Distribution models
	- Replication
	- Sharding
	- Balancing
- ❖ MapReduce
- ❖ Transactions
- ❖ Journaling

# *BSON (Binary JSON) Format*

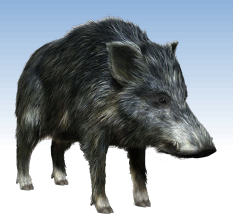

- ❖ Binary-encoded serialization of JSON documents
	- **EXP** Representation of documents, arrays, JSON simple data types + other types (e.g., date)

 $\frac{11}{10}$   $\frac{16}{100}$   $\frac{100}{100}$   $\frac{100}{100}$   $\frac{100}{100}$   $\frac{1}{100}$ 

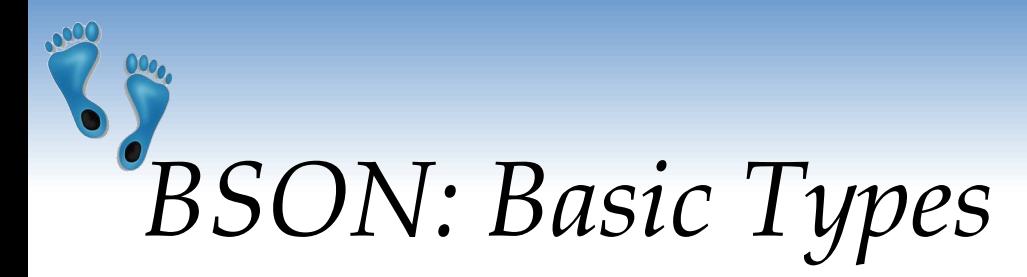

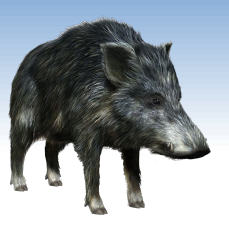

- $\bullet$  byte 1 byte (8-bits)
- $\div$  int32 4 bytes (32-bit signed integer)
- $\div$  int64 8 bytes (64-bit signed integer)
- $\triangleleft$  double 8 bytes (64-bit IEEE 754 floating point)

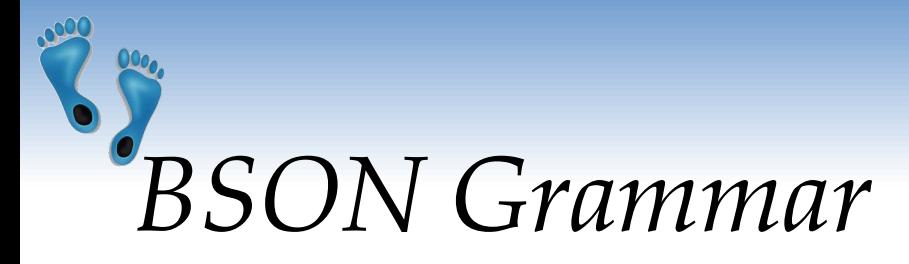

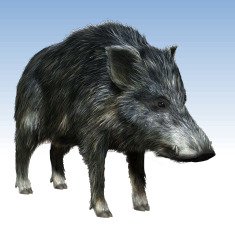

document ::=  $int32$  e list "\x00"

- ❖ BSON document
- $\cdot$  int32 = total number of bytes in document

#### e list ::= element e list | ""

❖ Sequence of elements

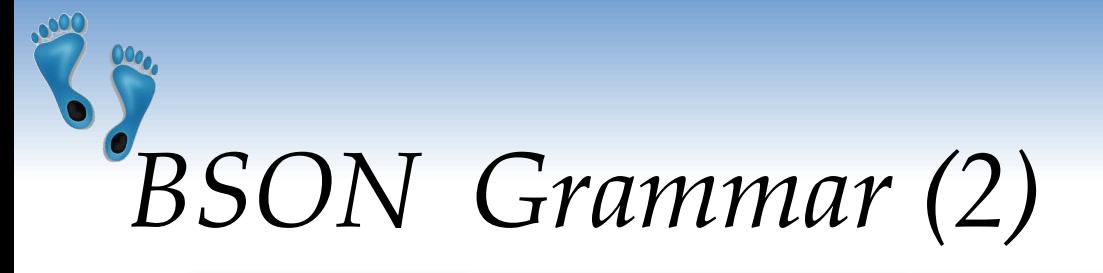

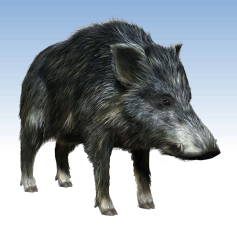

element  $::=$  " $x01"$  e name double  $|$  " $\x02"$  e name string | "\x03" e\_name document | "\x04" e\_name document  $|$  " $\x05"$  e name binary | …

Floating point UTF-8 string Embedded document Array Binary data

…

```
e name ::= cstring
● Field key
```

```
cstring := (byte*) "\x00"
string := int32 (byte*) "\x00"
```
etc….

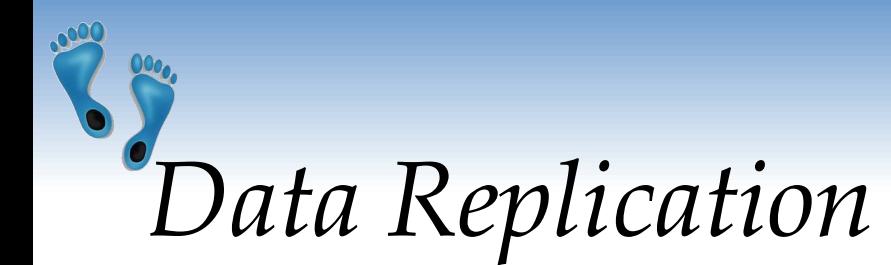

- ❖ Master/slave replication
- ❖ Replica set = group of instances that host the same data set
	- **primary** (master) handles all write operations
	- **secondaries** (slaves) apply operations from the primary so that they have the same data set

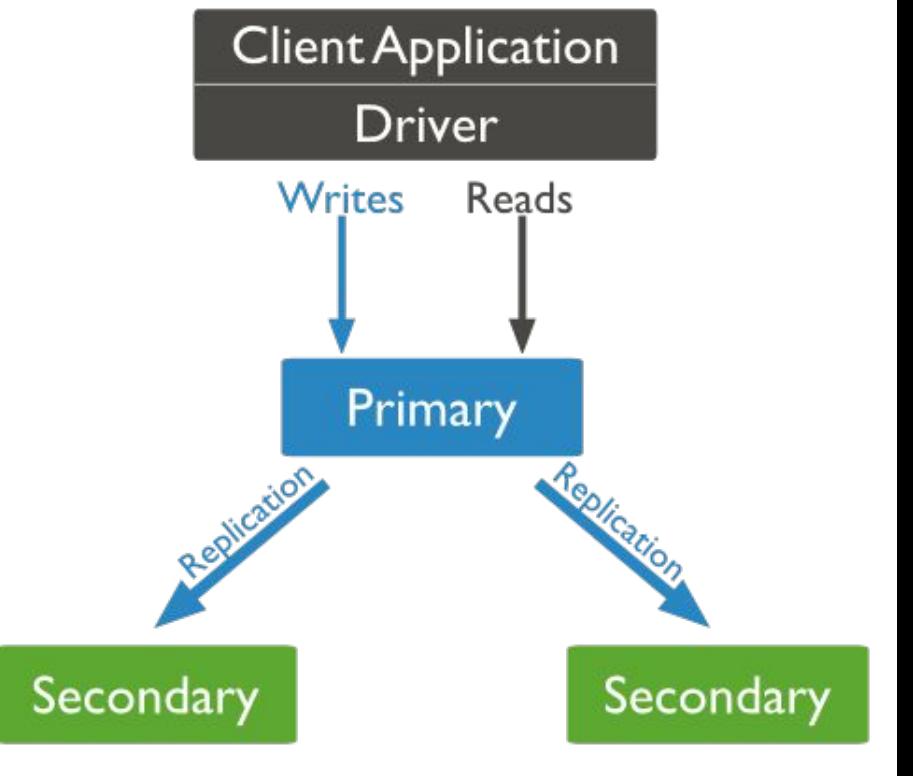

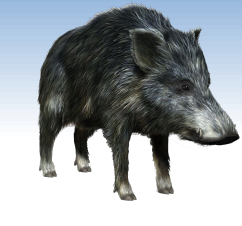

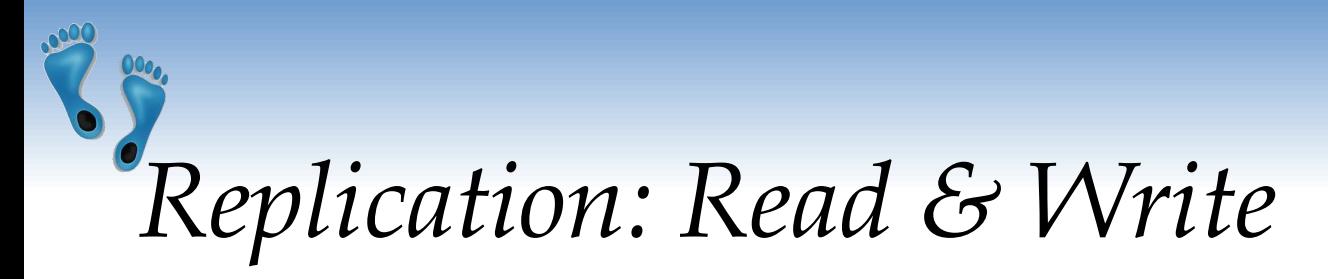

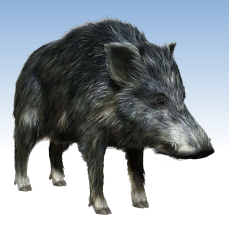

#### ❖ **Write operation:**

- **1.** Write operation is applied on the primary
- **2.** Operation is recorded to primary's oplog (operation log)
- **3.** Secondaries replicate the oplog + apply the operations to their data sets

#### ❖ **Read:** All replica set members can accept reads

- By default, application directs its reads to the primary
	- Guaranties the latest version of a document
	- Decreases read throughput
- Read preference mode can be set
	- See below

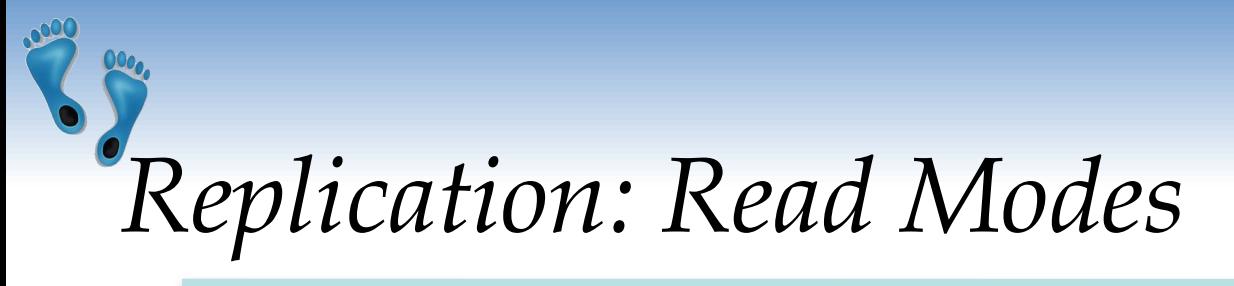

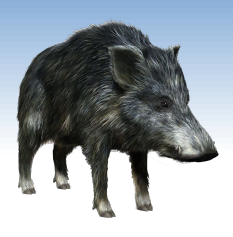

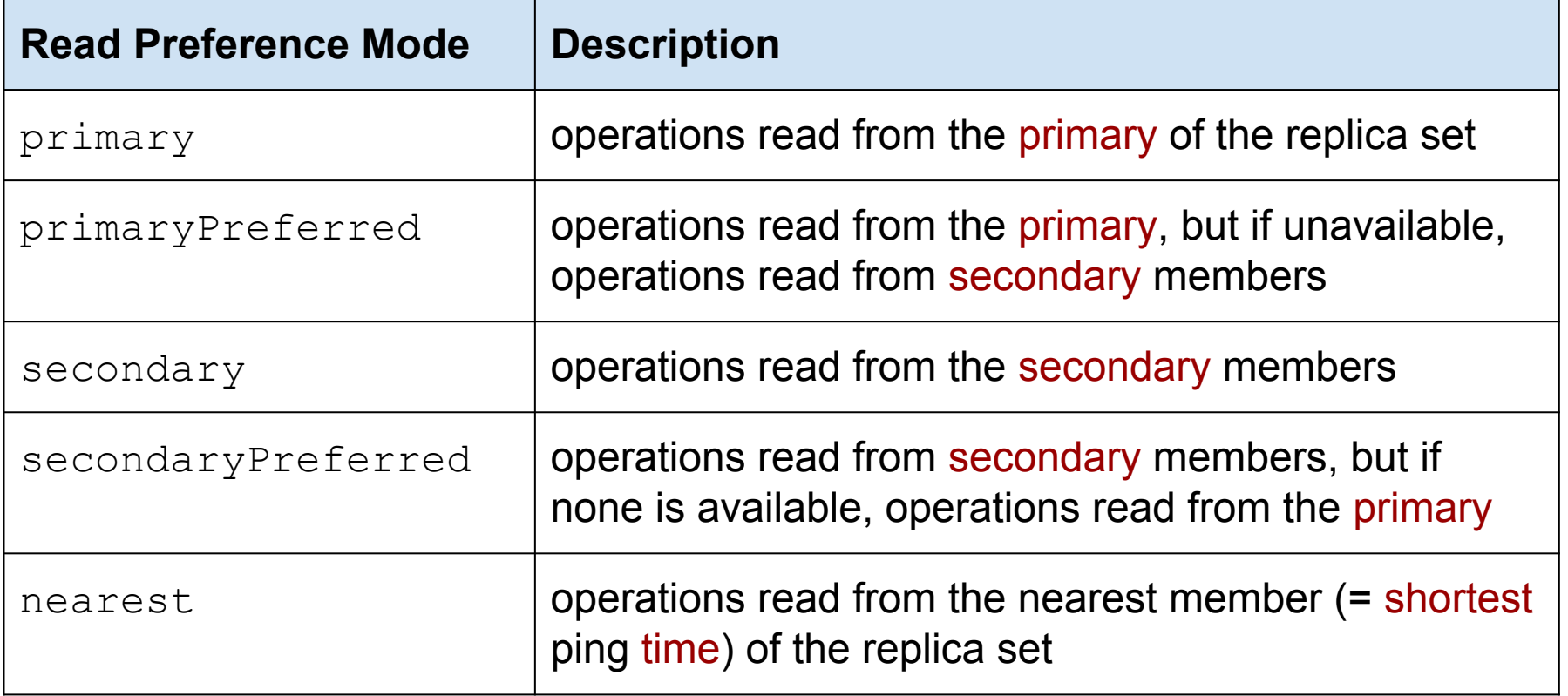

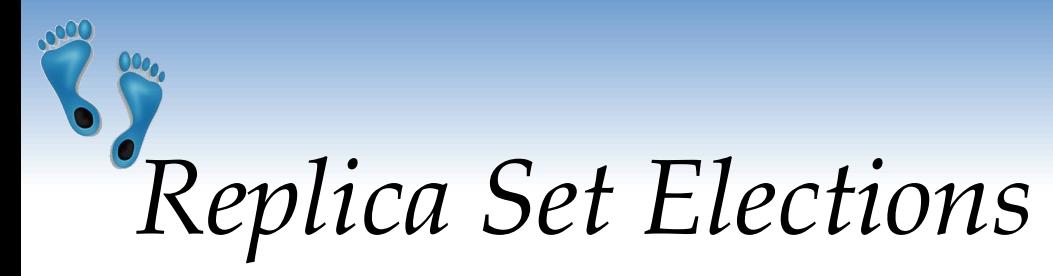

- ❖ If the primary becomes unavailable, an election determines a new primary
	- Elections need some time
	- No primary => no writes

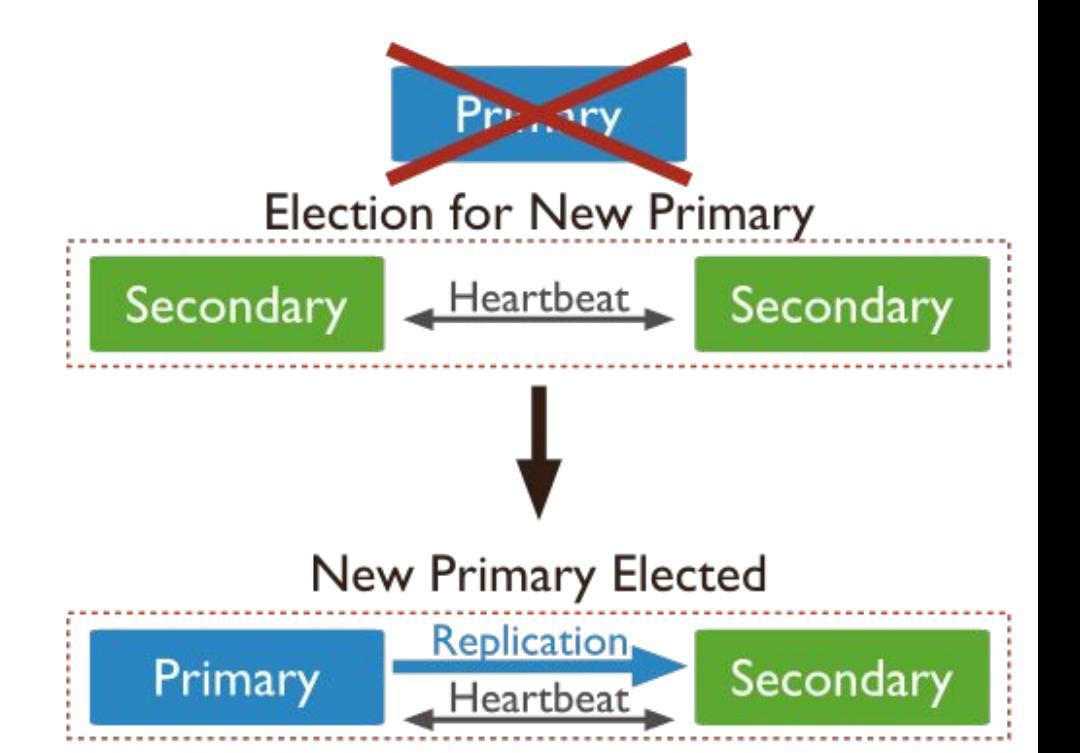

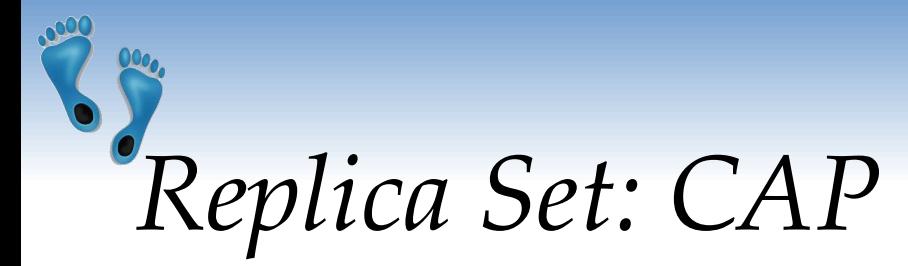

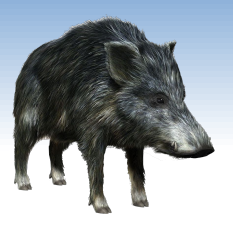

- ❖ Let us have three nodes in the replica set
	- **EXELE:** Let's say that the master is disconnected from the other two
		- The distributed system is partitioned
	- **The master finds out, that it is alone** 
		- Specifically, that can communicate with less than half of the nodes
		- And it steps down from being master (handles just reads)
	- The other two slaves "think" that the master failed
		- Because they form a partition with more than half of the nodes
		- And elect a new master
- ❖ In case of just two nodes in RS
	- Both partitions will become read-only
		- Similar case can occur with any even number of nodes in RS
	- Therefore, we can always add an arbiter node to an even RS

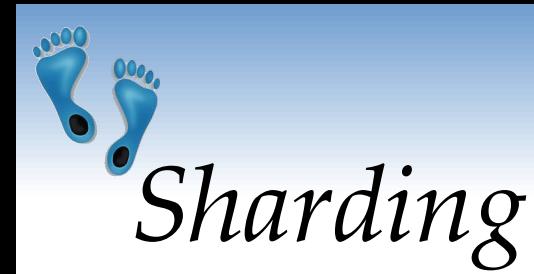

❖ MongoDB enables collection partitioning (sharding)

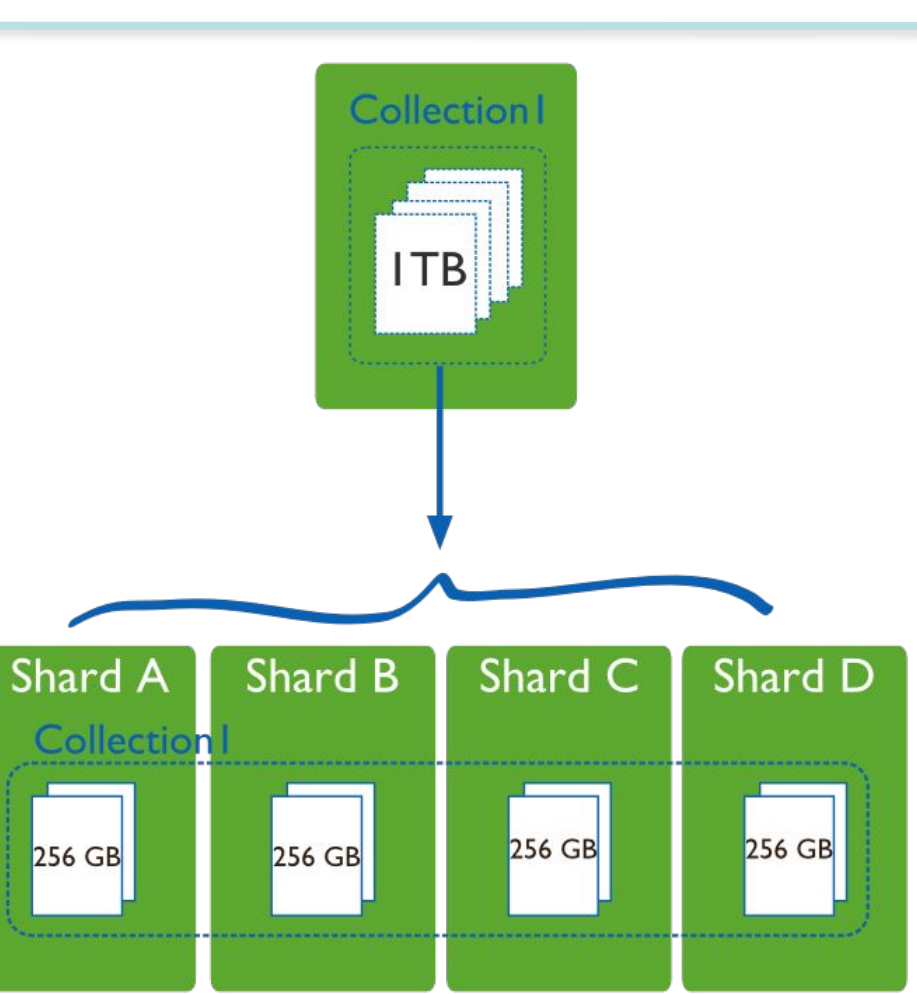

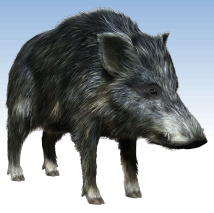

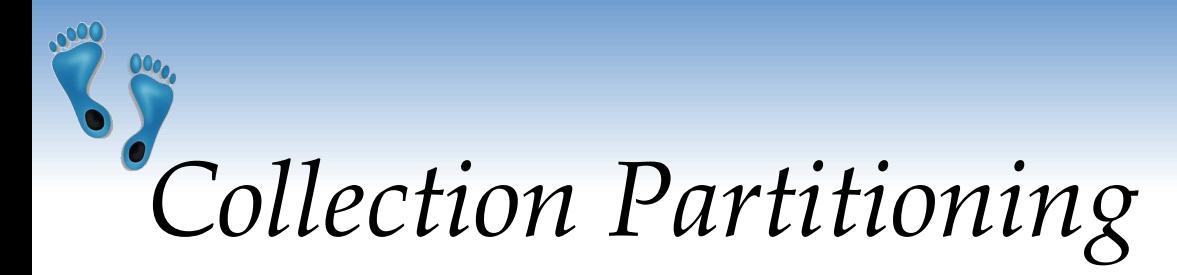

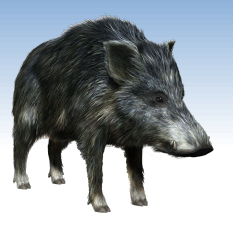

- ❖ Mongo partitions collection's data by the shard key
	- Indexed field(s) that exist in each document in the collection
		- Immutable
	- Divided into chunks, distributed across shards
		- **Range-based** partitioning
		- **Hash-based** partitioning
	- **•** When a chunk grows beyond the size limit, it is split
		- Metadata change, no data migration
- Data balancing:
	- **Background chunk migration**

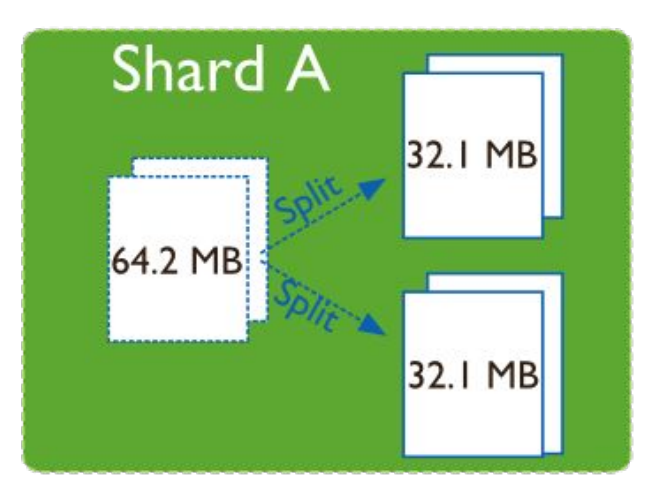

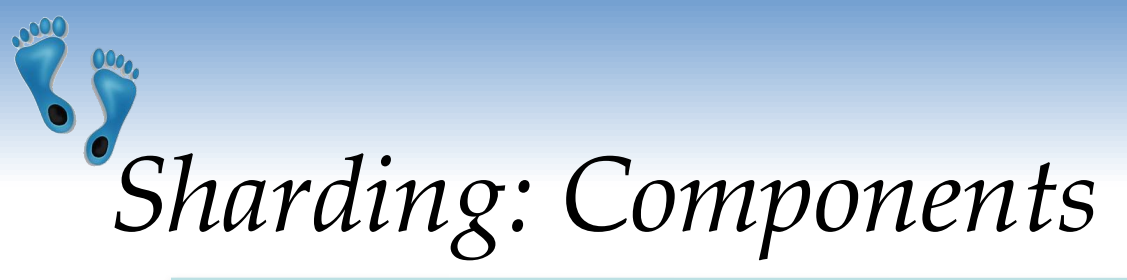

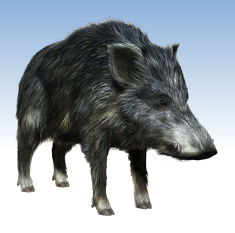

- ❖ MongoDB runs in cluster of different node types:
- ❖ Shards store the data
	- **Each shard is a replica set** 
		- Can be a single node
- ❖ Query routers interface with client applications
	- **Direct operations to the relevant shard(s)** 
		- + return the result to the client
	- More than one => to divide the client request load
- ❖ Config servers store the cluster's metadata
	- Mapping of the cluster's data set to the shards
	- Recommended number: 3

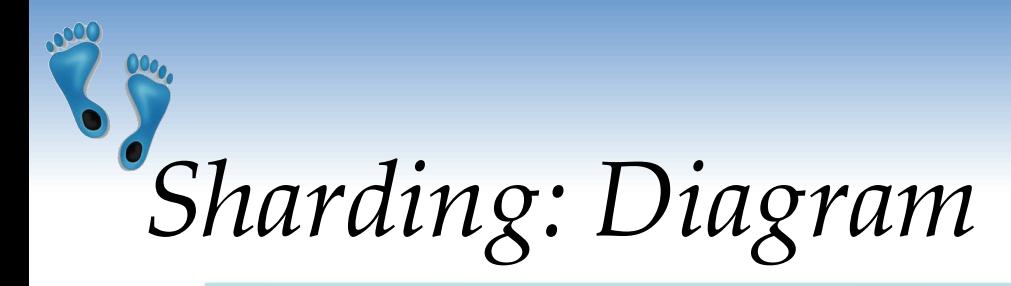

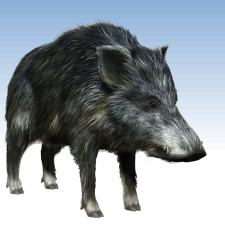

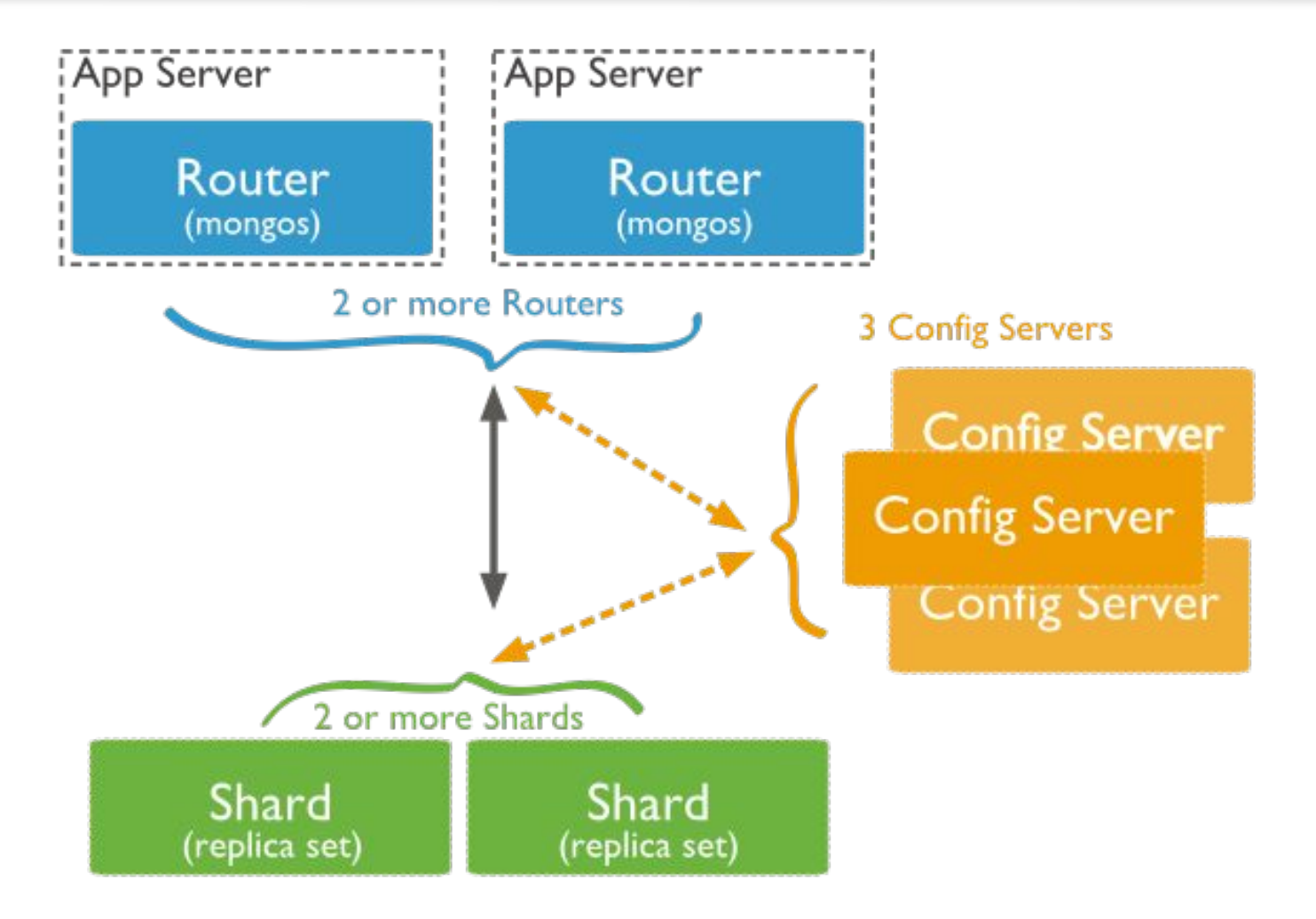

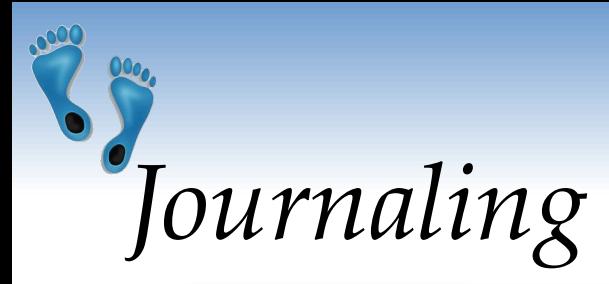

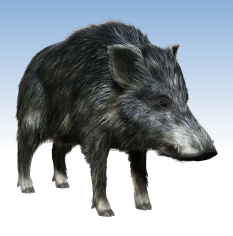

- ❖ Write operations are applied in memory and into a journal before done in the data files (on disk)
	- To restore consistent state after a hard shutdown
	- Can be switched on/off
- ❖ **Journal directory** holds journal files
- ❖ **Journal file** = write-ahead redo logs
	- Append only file
	- Deleted when all the writes are durable
	- When size > 1GB of data, MongoDB creates a new file
		- The size can be modified
- ❖ Clean shutdown removes all journal files

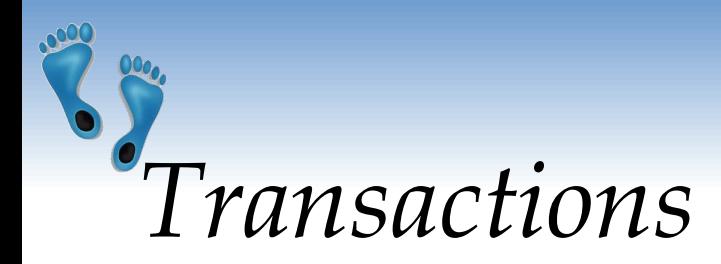

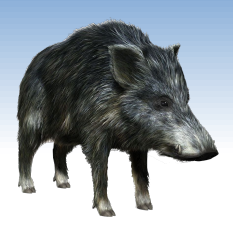

- Write ops: atomic at the level of single document
	- Including nested documents
	- Sufficient for many cases, but not all
	- When a write operation modifies multiple documents, other operations may interleave

#### ❖ **Transactions**:

- Isolation of a write operation that affects multiple docs db.foo.update( { field1 : 1 , \$isolated : 1 }, { \$inc
	- : { field2 : 1 } } , { multi: true } )
- Two-phase commit
	- Multi-document updates